## POLITECNICO DI MILANO

FACOLTA DI INGEGNERIA DEI SISTEMI ` Corso di Laurea Specialistica in Ingegneria Matematica

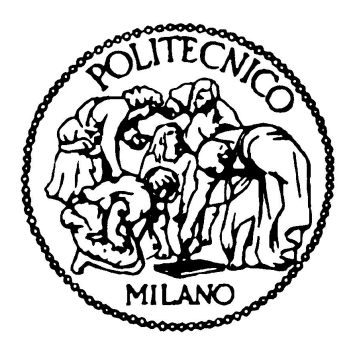

## OPZIONI BARRIERA A MONITORAGGIO DISCRETO: METODI NUMERICI A CONFRONTO

Relatore: Dott. Daniele Marazzina Candidato:

Andrea Primiera Matricola 723388

Anno Accademico 2009/2010

Al nonno Gino, da poco scomparso.

# Indice

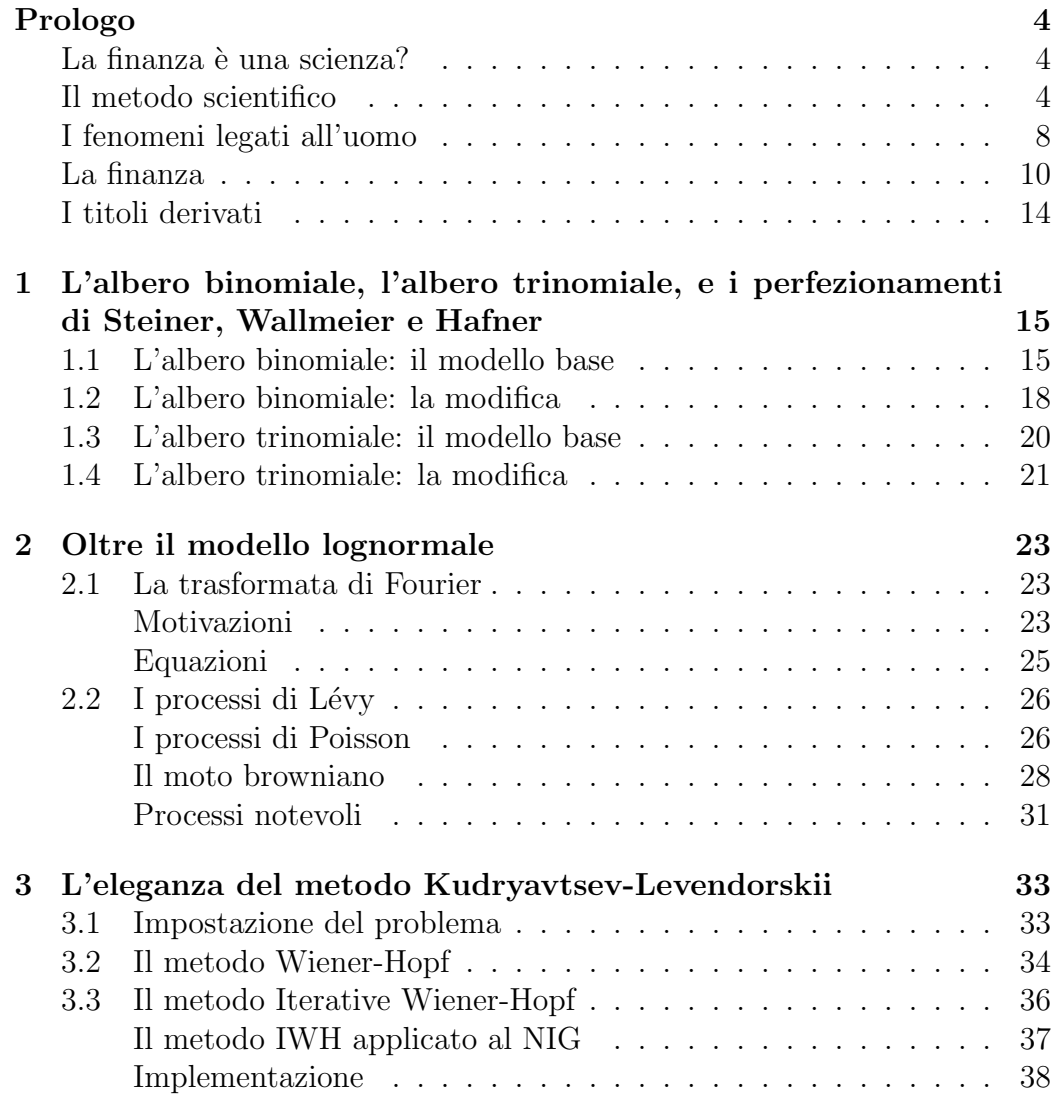

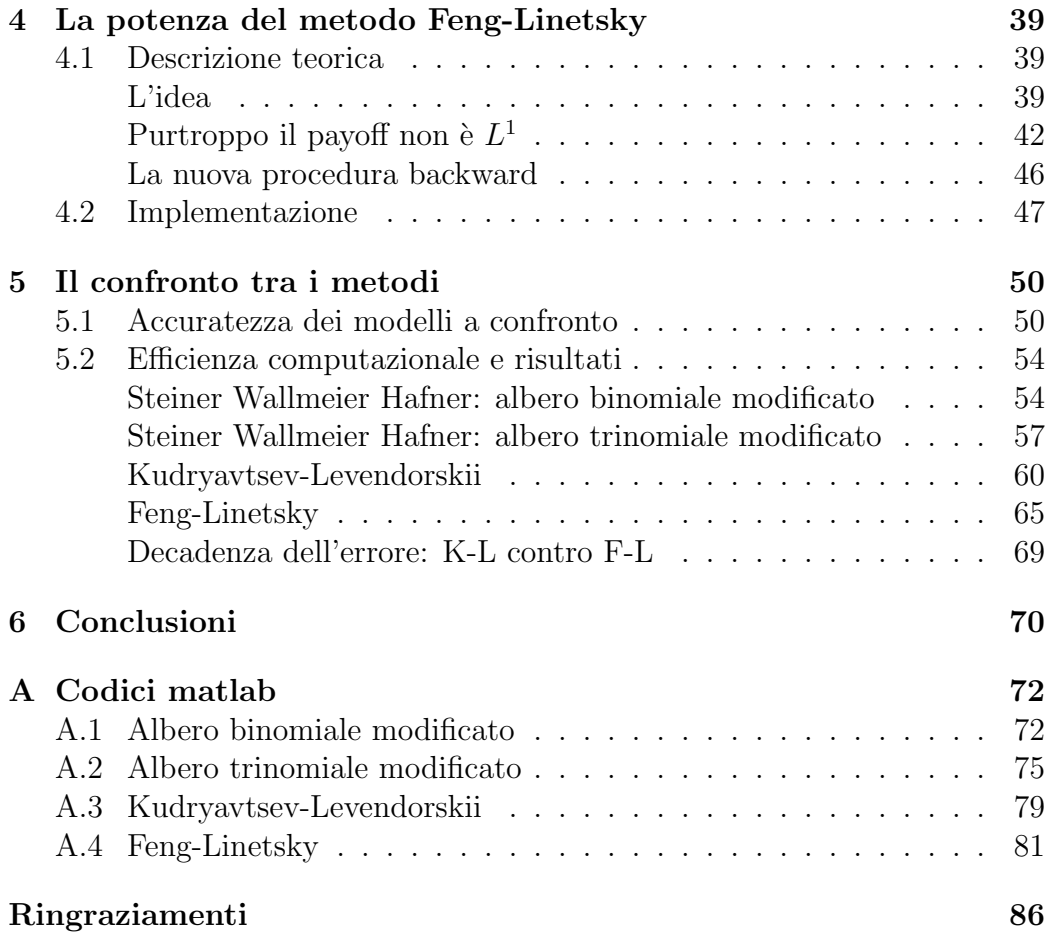

## La finanza è una scienza?

Prima di iniziare l'analisi di alcuni modelli matematici per la finanza, che costituiscono appunto l'argomento centrale della tesi, effettuerò una discussione sull'uso della matematica per la descrizione del mondo fisico e l'uso della matematica per la descrizione di fenomeni legati all'uomo.

## Il metodo scientifico

Il mio punto di riferimento come scienza per eccellenza è la fisica. E questo perché è ormai universalmente accettato che la scienza vera e propria è nata con gli studi di fisica di Galileo Galileo, e perch´e tutt'ora `e forse l'unica disciplina che presenta tre fondamentali caratteristiche:

- $\bullet$  l'affidabilità
- $\bullet$  la verificabilità
- $\bullet$  l'oggettività.

Cerchiamo di capire in dettaglio le motivazioni di questi attributi.

Come poter affermare che la fisica è affidabile? Beh, ragionando in stile 'popperiano', è possibile affermare che una teoria è valida fintanto che non è falsificata, ovvero fino a quando non viene effettuato un esperimento che ne contraddice palesemente le previsioni.

Ebbene, le teorie fisiche classiche (meccanica newtoniana, gravitazione universale, termodinamica, elettromagnetismo), e le teorie fisiche moderne (relatività generale, meccanica quantistica e la più moderna elettrodinamica quantistica) finora resistono audacemente al criterio di falsificazione di Popper (il

pensiero di Popper rappresenta l'ultimo stadio, quasi universalmente accettato, della riflessione filosofica sulla scienza).

Qualcuno potrebbe obiettare che, dal momento in cui subentra una nuova teoria fisica, la vecchia è da buttare, come è il caso ad esempio della relatività einsteiniana contro la meccanica di Newton. E invece no. Dal 17mo secolo ad oggi la meccanica di Newton non è stata per niente falsificata.

Come poter affermare una cosa del genere? È presto detto: perché non  $\overline{C}$ provate a descrivere il moto su un piano inclinato con le equazioni della relatività generale se la teoria di Newton non vale più? Semplice, perché per un problema del genere la teoria Newtoniana permette di predire i risultati degli esperimenti con *sufficiente accuratezza*. È questo il punto: se non ci si vuole spingere oltre una certa precisione sulle osservazioni, le deviazioni tra la relativit`a di Einstein e la gravitazione universale di Newton sono assolutamente trascurabili, ovvero, mantenendo la precisione al di sotto di una certa soglia la teoria di Newton ad oggi non è ancora stata falsificata, così come le altre teorie classiche. Come ulteriore prova a sostegno di tale argomento vorrei sottolineare che la teoria della gravitazione universale è stata ed è tutt'ora pi`u che sufficiente per la realizzazione di audaci sfide tecniche, come il lancio di satelliti in orbita e le missioni dell'uomo sulla Luna.

Certo, sempre seguendo Popper, questo non vuol dire che la teoria è vera: nessuno ci garantisce che dall'oggi al domani gli oggetti pesanti, invece che essere attirati dal suolo dalla forza di gravit`a, non comincino ad essere respinti e quindi a volare bellamente. Tuttavia ognuno di noi ripone una certa fiducia sul fatto che ciò non accada, ecco quindi l'affidabilità.

Non meno importante è la *verificabilità*, e questo è un concetto ancora più immediato. Ma forse sarebbe meglio dire *falsificabilità* piuttosto che verificabilità. Comunque sia stiamo parlando della *possibilità di fare esperimenti*. Una teoria fisica deve poter predire osservazioni, e queste osservazioni devono poter essere messe alla prova. Infatti ognuno potrebbe dire quello che vuole sul mondo, ma se ciò che dice non può essere messo alla prova da qualcun altro allora non è fisica.

Questo è il problema con la quale si scontrano le teorie fisiche più moderne, come la teoria delle stringhe. Alcune branchie della fisica teorica contemporanea infatti hanno il seguente problema, o fanno previsioni non ancora alla portata degli apparati sperimentali a nostra disposizione, oppure non ne fanno affatto. E vero che esse nascono dallo sviluppo teorico di teorie già consolidate, ma secondo me a questo stadio non si pu`o ancora parlare di fisica.

Per quanto riguardo il concetto di *oggettività* si potrebbe pensare che tale caratteristica è una diretta conseguenza delle prime due. In realtà quando

parlo di oggettivit`a della fisica mi riferisco ad un fatto ben preciso, ovvero che essa è espressa attraverso la matematica.

La matematica è un linguaggio universale e non soggetto ad interpretazioni n´e tantomeno opinioni. Si pensi al basilare concetto di numero: prendiamo il numero 3, il numero 3 pu`o essere scritto in tanti modi e pronunciato in altrattanti modi ma sul suo significato non c' alcun tipo di dubbio. Lo stesso non si può dire di tutto ciò che non è matematica. Del significato di tutte le altre cose, dai concetti concreti (per es. vaso, libro o automobile) ai concetti astratti (per es. *amore, intelligenza* o *ricchezza*), si può discutere lungamente senza trovare una definizione 'chiara e distinta' di stampo 'cartesiano'.

In matematica il solo momento in cui gli argomenti possono essere messi in dubbio `e durante la scelta degli assiomi, quelli si possono accettare o non accettare. Ma una volta accettati gli assiomi tutto il resto segue per necessità secondo la logica e non c' dunque alcuno scampo.

L'utilizzo della matematica come linguaggio per la fisica discende dal fatto che per conoscere il mondo fisico si fa uso di *misure*, e una misura è un numero. Ma questo lo vedremo meglio più avanti.

Vorrei sottolineare che le tre caratteristiche sopra menzionate (affidabilità, verificabilità e oggettività) sono necessarie tutte a tre assieme. E che se ne prendo due a caso, queste non implicano la terza.

Se faccio un asserzione verificabile e oggettiva potreste pensare che è pure affidabile..e invece no! Perché in questo contesto l'attributo verificabile significa passibile di verifica, che può quindi avere esito positivo o negativo, e se l'esito è negativo vuol dire che ho fatto un'affermazione non affidabile. (Per es. se dico:'Tutti gli uomini sono alti 1m e 80' questa è un'affermazione oggettiva, e pure verificabile, ne misuro alcuni e verifico che non è vero. Quindi non è affidabile).

Oppure, un'affermazione affidabile e verificabile, è anche oggettiva? Vediamo. Io dico:'Tutti i sassi sono duri'. Bene, ne ho quanti ne voglio, li prendo in mano e sento che sono tutti duri (affidabile e verificabile), sarei tentato di dire che la cosa è oggettiva. Questo fino a quando non incontro qualcuno che mi dice:'che cosa significa  $duri$ .'. È facile capire che una domanda apparentemente banale come questa potrebbe mettere seriamente a dura prova quanto io ho affermato, e condurre a discorsi filosofici che eviterei di accennare.

Ancora, un'affermazione affidabile e oggettiva, è anche verificabile? Qui il discorso è più facile. Per poter dire se un'asserzione è affidabile o meno dovrei sottoporla a verifica, quindi la domanda posta in questo modo non ha senso.

La fisica giunge alla conoscenza della natura attraverso il metodo scientifico nato con Galileo Galilei e sviluppatosi nei secoli a seguire. Ed il metodo

scientifico applicato con successo è proprio ciò che conferisce alla scienza i caratteri di affidabilit`a, verificabilit`a e oggettivit`a. Quindi, secondo me, una scienza è una qualsiasi materia che giunge alla conoscienza delle cose tramite il metodo scientifico applicato con successo ed assume quindi le tre caratteristiche.

La mia metodologia per tentare di dare una risposta alla domanda posta inizialmente è dunque la seguente: se alla finanza si può applicare il metodo scientifico con successo allora è una scienza, se ciò non è vero non è una scienza, ed è quindi un'insieme di conoscienze ragionevoli e tuttavia non affidabili (le asserzioni della teoria finanziaria sono comunque verificabili e oggettive,  $\hat{e}$  già un buon inizio).

Cerchiamo innanzitutto di capire come fa il metodo scientifico a conferire alla conoscenza i caratteri di affidabilità, verificabilità e oggettività.

Purtroppo è doveroso dire che non c'è accordo universale sul quale sia la modalit`a corretta di applicazione del metodo scientifico. In particolare il dibatto, aperto da sempre, si disputa tra metodo induttivo e metodo ipotetico deduttivo.

#### IL METODO INDUTTIVO

Il metodo induttivo è il metodo applicato da Galileo e può essere riassunto nelle seguenti fasi:

- 1. osservazione di un fenomeno e nascita di un'idea;
- 2. esperimento e misurazioni;
- 3. costruzione di un modello matematico atto ad effettuare previsioni sul fenomeno in oggetto;
- 4. formazione di una teoria.

Una volta fatta la teoria, essa viene messa alla prova attraverso gli esperimenti che verificano continuamente le sue previsioni (verificabilit`a). Fintanto che la teoria resiste alle prove, essa è valida (affidabilità).

Possiamo dire che la caratteristica peculiare del metodo è l'effettuazione di esperimenti e la raccolta di dati prima dell'ideazione di un modello matematico adatto alla descrizione del fenomeno. Si tratta di cogliere delle regolarità negli esperimenti e quindi di cercare di spiegarle attraverso una relazione tra variabili (equazione), dopodich´e si effettuano delle ipotesi e si costruisce una teoria. Una teoria è un'insieme di equazioni, basate su alcune ipotesi di base, che sono in grado di spiegare un'intera gamma di fenomeni che rientrano tutti

all'interno di un determinato ambito (per es. meccanica classica). Le misure sono un aspetto fondamentale: i risultati di un esperimento, come già detto, devono poter essere espressi mediante dei numeri (oggettività). Una teoria predice eventi misurabili, assegna al risultato di un ben preciso esperimento un ben preciso numero. Con un certo errore è vero, ma pur sempre 'piccolo' rispetto all'entit`a della misura. Inoltre, tornando al fatto che la matematica è universale, sottolineiamo il fatto che le unità di misura possono certamente cambiare, ma una volta stabilita una convenzione, tutto deve tornare.

#### IL METODO IPOTETICO DEDUTTIVO

Il metodo deduttivo `e l'approccio del tempo di oggi, ed ha ricevuto un grande impulso grazie ad Einstein. Esso rovescia, in un certo senso, il metodo induttivo. Pu`o essere sintetizzato nei seguenti passi:

- 1. nascita di un problema;
- 2. ideazione di una soluzione;
- 3. costruzione di una teoria attorno alla soluzione.

Dopodich´e riparte il meccanismo di verfica delle previsioni della teoria. La differenza cruciale è che mentre nel caso del metodo induttivo gli esperimenti si fanno prima della creazione di un modello, in questo caso si fanno solamente *dopo*. Evidentemente il metodo è molto più potente.

In effetti il processo che porta allo sviluppo della teoria può essere totalmente speculativo, il caso più clamoroso è senza dubbio la teoria della relatività generale di Einstein, ma probabilmente il primo grande esempio di teoria nata con tale metodo `e l'elettromagnetismo, sintetizzato da Maxwell in quattro famose ed eleganti equazioni.

Una cosa che probabilmente molti non sanno è che, in particolare a partire dal 20mo secolo, di teorie fisiche ne sono state proposte molte, e solo poche sono sopravvissute. Tutte le altre sono state, direttamente o indirettamente, 'falciate' dall'implacabilit`a della prova sperimentale.

## I fenomeni legati all'uomo

Una tipica tendenza dell'età contemporanea, ovvero del ventesimo secolo ed in particolare della sua seconda metà, è stata la tendenza ad applicare il

metodo scientifico alle cosiddette 'scienze umane', in particolare l'economia e la sociologia. In ambito economico, la finanza è senza dubbio il campo che più di ogni altro si presta alla modellizzazione matematica, una modellizzazione, come avremo modo di vedere nel corso di questa tesi, anche estrememente sofisticata (ved. capitoli 4 e 5).

Che cosè la finanza? E come si inquadra in ambito economico? Per rispondere a queste domande diamo la definizione di economia e di finanza secondo quanto reperibile su Wikipedia:

ECONOMIA: 'scienza che studia le modalità di allocazione di risorse limitate tra usi alternativi, al fine di massimizzare la propria soddisfazione';

FINANZA: 'scienza che studia le modalit`a di allocazione del denaro tra usi alternativi, al fine di massimizzare la propria soddisfazione'.

Come si può notare l'economia racchiude la finanza. L'economia si occupa di tutte le risorse in generale, la finanza solo di denaro. In ogni caso il fine `e il medesimo: massimizzare la propria soddisfazione. Le due variabili che entrano in gioco nella massimizzazione della soddisfazione sono il denaro e il tempo. La massima soddisfazione possibile si ha se si possiede tutto e subito. La minima soddisfazione possibile si ha se non si possiederà mai niente.

La ragione per la quale la finanza si presta di più a modellizzazioni matematicamente sofisticate rispetto al resto dell'economia è che in finanza il ruolo dell'uomo è apparentemente più lontano, meno evidente e diretto. Il resto dell'economia parla di anche di societ`a, di storia, di politica, di tutte cose che non si prestano ad una descrizione matematica. La matematica compare con un ruolo da protagonista nei modelli della macroeconomia e della microeconomia, tuttavia tali modelli sono estremamente 'semplici': servono a illustrare un concetto piuttosto che a produrre previsioni precise. Si pensi ad esempio alle equazioni della bilancia commerciale domanda = offerta.

Il problema dell'applicazione di modelli sofisticati (e quindi precisi) alla teoria economica `e l'uomo. Come riuscire ad inquadrare il comportamento di un uomo in una teoria fisica? La teoria economica si occupa di molti uomini ma la sostanza è la stessa. L'uomo è ovviamente soggetto alle leggi fisiche della natura, tuttavia (e per fortuna), di fatto è probabilmente impossibile inquadrarlo in una teoria. Credo che lo stesso discorso valga per tutti gli esseri viventi ma non ci occuperemo di ciò in questa sede.

Il punto cruciale è che l'uomo ha potere decisionale, ed anche quando viene posto di fronte ad una decisione nella quale è palese la scelta che più conveniente, egli pu`o fare la scelta opposta. Questa caratteristica rende impossibile imbrigliare il suo comportamento in una teoria scientifica, perché verrebbe facilmente falsificata. Consideriamo la legge della domanda e dell'offerta. Se la domanda di un bene supera l'offerta il prezzo sale. Questa l'evidenza, ma io personalmente dovendo offrire un bene potrei anche decidere di non

#### Prologo and the contract of  $10$

alzare il prezzo, falsificando la teoria. Quindi ciò che rende difficile trattare il comportamento umano è *il libero arbitrio*.

In natura ci sono molti fenomeni che hanno un esito ignoto o comunque difficile da prevedere. Basti pensare semplicemente al lancio di una moneta. In questo caso, se si potessero conoscere esattemente tutte le forze in gioco sarebbe possibile predire con esattezza se l'esito sarà testa o croce. Tuttavia la dinamica del fenomeno è estremamente difficile ed è più comodo utilizzare la teoria della probabilità, la quale ci dice che la probabilità di ottenere testa o croce per una moneta non truccata è pari al  $50\%$ . A seguire l'interpretazione statistica, data dalla legge dei grandi numeri, ovvero: lanciando una moneta una 'grande' quantit`a di volte il rapporto tra gli esiti testa (o croce) e il totale dei lanci sar`a vicino al 50%. Tale asserzione evidentemente `e scientifica perch´e resiste alla falsificazione e soddisfa le tre condizioni. Si pu`o applicare tale teoria all'uomo?

Come avremo modo di vedere, in effetti, la teoria delle probabilità è l'unico modo per tentare di imbrigliare il comportamento umano. Sulla teoria della probabilità si basa tutta la finanza. Quando si ha a che fare con un fenomeno umano, piuttosto che tentare di dare una forma alle varie 'forze' in gioco e di spiegare il comportamento come il risultato dell'azione di tali forze, si preferisce considerare gli esiti di un fenomeno come delle variabili casuali, la sfida diventa quindi trovare quelle più giuste.

La teoria della probabilità è una teoria matematica, non è una teoria fisica, non descrive la natura. Tuttavia quando viene applicata alla descrizione di alcuni fenomeni naturali, i risultati che produce possono essere elevati al rango di 'scientifici', in quanto solidi altrettanto quanto lo sono le teorie fisiche (come nell'esempio del lancio della moneta). Come esempio lampante per`o c'è il fatto che tale teoria è entrata prepotentemente nel campo della fisica in senso stretto con l'avvento della meccanica quantistica negli anni '20 del '900, la quale assegna ad ogni particella una ben determinata distribuzione di probabilità. Quindi non c'è alcun dubbio, la teoria della probabilità ha tutte le carte in regola per costituire il solido fondamento di una teoria scientifica.

## La finanza

Come già detto la finanza si occupa dei movimenti del denaro. Al giorno d'oggi la finanza nella societ`a svolge un ruolo determinante. Come anche la recente crisi finanziaria ha messo in luce essa ha un influenza tremenda nella vita di tutti. In una società globalizzata, in un mondo che ormai ha abbracciato senza distinzione il capitalismo questo è assolutamente naturale. Il

#### Prologo and the contract of the contract of  $11$

cuore pulsante della produzione di beni sono le industrie, e tutte le industrie (in particolar modo le pi`u grandi) fanno un uso a piene mani di strumenti finanziari, di questo parleremo nel primo capitolo.

La teoria finanziaria si è a parer mio sviluppata principalmente secondo il metodo deduttivo . La prima teoria matematica finanziaria vera e propria  $\hat{e}$  la teoria dell'utilità di Von Neumann-Morgenstern pubblicata nel 1944. L'impianto notevolmente 'astratto' della teoria mi porta ad escludere che la sua generazione sia avvenuta attraverso una metodologia di tipo induttivo. A supporto ulteriore della mia affermazione c'è il fatto che la teoria è nata in un periodo storico, la metà del '900, in cui la metodologia deduttiva dominava incontrastata in fisica e non solo. Ed inoltre Von Neumann era un matematico (Morgenstern era invece un economista).

Il 'problema' che i due scienziati tentarono di risolvere in realtà non riguardava la finanza in senso stretto, la teoria nacque invece dal tentativo di modellizzare il comportamento umano in situazioni di 'conflitto', dove cioè l'interazione tra gli uomini comporta la vincita o la spartizione di risorse (fonte, Wikipedia 'Teoria dei giochi').

Quindi metodologia deduttiva: problema da risolvere - ideazione della soluzione - costruzione della teoria. Si può affermare senza problemi che la finanza è stata teorizzata mediante l'applicazione di un rigoroso metodo scientifico. Il risultato è una teoria oggettiva (matematica) e verificabile. Resta da capire se il metodo sia stato applicato con successo o meno, ovvero se la teoria è affidabile e resiste quindi alla falsificazione. Vedremo.

Per testare la 'forza' della teoria finanziaria non ci sarà neppure bisogno di prendere in considerazione le ipotesi di Von Neumann-Morgenstern sulla caratteristiche dell'investitore. Baster`a molto meno. Ovvero i due seguenti fondamentali principi sui quali si basa tutto il castello:

- $\bullet$  il tempo è denaro;
- a maggiori aspettative di guadagno corrispondono maggiori rischi.

Dalla seconda affermazione si può già intuire il ruolo preponderante della teoria della probabilit`a nello sviluppo della teoria finanziaria. Vediamo ora un po' più in dettaglio le motivazioni di questi principi.

Se tutti i pagamenti dovuti all'acquisto di beni avvenissero esattamente nello stasso istante di alienazione del bene, e se la gente non avesse la consuetudine di prestare o prendere in prestito denaro, la finanza neppure esisterebbe. Tutto si basa sul fatto che qualcuno deve dei soldi a qualcun altro. E se tu mi devi 100 euro ma me li darai tra un anno invece di darmeli oggi, io ne pretenderò più di 100. Ecco quindi il concetto di *interesse*.

La seconda affermazione è data dall'evidenza che i soldi facili non esistono,

#### Prologo and the contract of  $12$

e questo lo sa bene la gente comune. Per cui ogni qualvolta sono in possesso di uno strumento finanziario che potenzialmente può farmi guadagnare tanto denaro, è certo che potrei perdere altrettanto denaro. È il concetto di *arbi*traggio: 'è impossibile ottenere un guadagno certo mediante uno strumento finanziario superiore al tasso privo di rischio'. Un guadagno di siffatta specie si dice 'arbitraggio', quindi la finanza si basa sull'assenza di arbitraggi. Il tasso privo di rischio è un tasso ideale, tipicamente si considerano privi di rischio i tassi di interesse sui titoli di stato.

Da questi due principi di base parte tutta la teoria finanziaria. Senza bisogno di arrivare alle equazioni, questi due principi sono più che sufficienti a dimostrare che la finanza non è una scienza. Questo perché evidentemente non valgono sempre, e crollano inesorabilemnte sotto la scure del criterio di falsificazione di Popper.

Citerò due esempi a riguardo. Il primo esempio, volto a distruggere l'idea che il tempo è denaro, è dato dalla *finanza arabica*. Secondo la cultura araba, applicare un tasso di interesse è immorale, quindi le banche arabiche non lo applicano (fonte, 'Il Sole 24 Ore'). La conseguenza di questo fatto `e una vera e propria eresia contro ciò che ogni studente di economia impara all'università: per gli arabi 100 euro oggi valgono quanto 100 euro domani. Quindi la teoria finanziaria 'standard' applicata agli scambi di denaro in 'arabian style' crolla come un castello di carta.

Il secondo esempio, volto a distruggere l'idea che non si effettua arbitraggio, `e dato da un reato, molto diffuso e anche molto difficile da combattere (fonte, 'Il Sole 24 Ore'): l'insider trading. Se esistesse qualcuno in grado di prevedere i movimenti dei titoli in borsa e di investire di conseguenza sarebbe ricco! Ebbene qualcuno c'è..ben più di uno, e infatti sono ricchi. Sempre che non vengano arrestati. Come fanno? Niente di particolarmente intelligente, semplicemente ci sono alcuni momenti nella vita delle aziende in cui il prezzo futuro delle azioni viene fissato, è il caso delle fusioni o acquisizioni. Quando un'azienda lancia un'offerta pubblica di acquisto su un'altra azienda, tipicamente il prezzo al quale l'acquirente compra le azioni dell'acquisita è ben più alto del presso di mercato, per varie ragioni. Quindi tutti gli agenti coinvolti nello studio dell'operazione sono a conoscenza di quale sarà il prezzo del titolo di l`ı a breve. Ognuno di loro potrebbe sfruttare la situazione comprando le azioni della acquisita prima dell'acquisizione e vendendola al momento dell'acquisizione al prezzo che è stato fissato. Questo è un guadagno certo. E un reato, ma a quanto pare è all'ordine del giorno.

A questo punto qualcuno potrebbe dire che se tutti i modelli matematici vengono sviluppati a partire da due principi non validi allora si sta facendo uno sforzo inutile (compreso il mio nello studiare i modelli che nel corso di questa tesi vedrete). Questo non è proprio vero, è il momento di spezzare

una lancia a favore della teoria finanziaria.

Avendo a che fare con l'uomo si assiste a qualcosa che non ha paragoni nel studio del mondo 'sterile', qualcosa che mette in crisi lo stesso criterio di falsificazione di Popper, ribaltando così la situazione.

Paradossalmente, la ragione per la quale il criterio di falsificazione è così efficace nel mandare all'aria le teorie della fisica dipende proprio dalla proprietà dell'affidabilit`a. Un esempio chiarir`a meglio che cosa intendo dire. Asserisco che: 'la forza elettrica non è proporzionale all'inverso del quadrato della distanza ma all'inverso del cubo.' A questo punto uno sperimentatore effettua un esperimento e mostra che ho evidentemente detto una falsit`a. Poi si aggiunge un altro sperimentatore ed ottiene lo stesso risultato e così via. E la mia asserzione è falsificata. A questo punto siamo tutti sicuri che, a meno che uno sperimentatore non commetta qualche errore, nessuno proverà che la mia asserzione è valida. Qui è il punto cruciale, se una teoria fisica è falsificata, lo `e una volta per tutte. Cito ancora la meccanica classica, al di sotto di una certa soglia di precisione `e tutt'ora valida. Al di sopra di una certa soglia non lo è più, punto. Servono la meccanica quantistica o la relatività. Avendo a che fare con l'uomo può capitare che un'asserzione, un'equazione, è valida 'ogni tanto'! Questa è una cosa che non eguali nella fisica. In effetti il fatto che 'il tempo è denaro' è valido se ci si restringe in un sistema economico che non contempla gli islamici. Così come è vero che il più delle volte si può assumere tranquillamente che non c'è arbitraggio nei mercati. Spingendoci oltre i principi e passando alle equazioni si possono ottenere i risultati più bizzarri. Ad esempio si può rilevare che in certi periodi le equazioni della finanza sono valide e in altri meno, e così via. La cosa più clamorosa è forse il fatto che il mondo che viene descritto 'si adatta' a volte ai modelli! Cito ad esempio il caso della parità coperta dei tassi di interesse, un'equazione che lega il rendimento dei titoli di stato e i tassi di cambio delle rispettive valute: ebbene, il grado di precisione con cui questa equazione è valida varia nel tempo, e quando è 'poco' valida (e sono quindi possibili degli arbitraggi) tende a tornare valida grazie all'elevato numero di arbitraggi che cominciano a fare gli operatori che se ne accorgono.

In conclusione, non si può dire che la teoria finanziaria è una scienza, ma non si può dire neanche che non lo sia. Perché le asserzioni che qualcuno potrebbe falsificare oggi, potrebbero tornare valide domani. Ciò non ci dà certo l'affidabilit`a che ci dona la fisica ma, visto e considerato anche il fatto che si tratta di denaro, lo sforzo vale la candela.

## I titoli derivati

In questa tesi mi occuperò di confrontare alcuni metodi diversi per il prezzaggio di un particolare tipo di titoli derivati: le opzioni barriera. I titoli derivati sono dei contratti finanziari che garantiscono al possessore obblighi o diritti e il cui valore dipende dall'andamento di altre variabili finanziarie. Una parte molto importante della teoria finanziaria si occupa dello studio di questi titoli.

Nel caso in questione si parlerà di opzioni su azioni. Un'opzione su azione è un contratto che garantisce al possessore il diritto di acquistare (o vendere) un certo titolo sottostante ad un certo prezzo fissato entro (o in corridpondenza di) una certa data.

A seconda di come si comporterà il titolo, il possessore avrà convenienza o meno ad esercitare il suo diritto di opzione e quindi di rivendere il titolo al prezzo di mercato ottenendo un guadagno. Un contratto di opzione, essendo un contratto che permette potenzialmente di guadagnare denaro, ha un certo valore. Pur essendo il suo funzionamento in generale piuttosto semplice, stabilire quale sia il valore 'giusto' che dovrebbe avere un contratto di opzione non è affatto semplice e richiede tecniche matematiche molto avanzate di cui avremo un assaggio nel corso di questa tesi.

Il problema del giusto valore dei titoli derivati è estremamente attuale. Voglio sottolineare innanzitutto che la loro diffusione è enorme e capillare. Tipicamente possono essere utilizzati per due scopi:

- copertura dei rischi
- speculazione

L'utilizzo come copertura è la ragione per la quale i titoli derivati sono nati: ridurre i rischi. L'utilizzo per speculazione è venuto una volta che ci si accorse delle grandi potenzialità di guadagno che questi titoli offrivano.

Al giorno d'oggi i principi contabili internazionali IAS-39 impongono ad ogni azienda di specificare il fine per il quale detiene il derivato, se per copertura o per speculazione, e ovviamente di specificare in sede di pubblicazione del bilancio il valore di tali titoli.

Quindi la valutazione dei titoli derivati è un'attività estremamente importante alla quale non è possibile sottrarsi, non solo per evitare fregature, ma anche perch`e cos`ı sono le regole. Andiamo quindi ad analizzare alcuni di questi metodi, e poi a confrontarli tra loro.

## Capitolo 1

# L'albero binomiale, l'albero trinomiale, e i perfezionamenti di Steiner, Wallmeier e Hafner

A differenza dei modelli che vedremo più avanti i quali possono essere applicati solamente alle opzioni barriera, l'albero binomiale e l'albero trinomiale permettono di valutare qualsiasi tipo di opzione. Come vedremo questa versatilità va a scapito della precisione e della rapidità di calcolo, e le modifiche dei modelli base sono volte appunto a colmare queste carenze.

Nell'effettuare l'analisi di questi metodi ripercorreremo quanto effettuato da Steiner, Wallmeier e Hafner, per i dettagli si faccia riferimento a ([1]). La ragione per la quale ho scelto di analizzare proprio i modelli proposti da St., Wall e Haf. è che tali modelli sono stati e sono tutt'ora largamente utilizzati nel pricing di questo tipo di opzioni sia da banche sia da imprese, essendo i modelli sui quali si basano i calcolatori presenti in un programma molto popolare: il software FincadXL prodotto dalla software house FinancialCAD.

Inizialmente presenterò i modelli dal punto di vista teorico dopodiché andremo ad analizzare il loro comportamento nelle applicazioni.

## 1.1 L'albero binomiale: il modello base

Cominciamo con l'illustrare l'albero binomiale, ovvero il modello di Cox-Ross-Rubinstein del 1979, applicato alle opzioni barriera a monitoraggio discreto. Per una descrizione dettagliata dell'albero binomiale rimando a ([5]). Non analizzeremo la performance computazionale del modello binomiale nelle applicazioni, in quanto non è più utilizzato, la descrizione che segue ha il solo

scopo di aiutare a comprendere i modelli di St., Wall., e Hafn. che consistono appunto in opportune modifiche dei modelli base dell'albero binomiale e dell'albero trinomiale.

Nell'analisi che seguir`a, tra le varie tipologie di opzioni barriera, senza perdita di generalità, analizzeremo le opzioni barriera di tipo european put down-andout.

Introduciamo la seguente notazione:

- $t_i$  i = 0, ...,  $K$ ,  $t_0 = 0$ ,  $t_K = T$  istanti di tempo tali per cui  $t_{i+1}-t_i = \Delta t$ costante
- $S_{t_k}$  prezzo del sottostante all'istante  $t_k$
- X prezzo di esercizio dell'opzione (strike price)
- $H$  barriera (costante)
- $\bullet$  q payoff

Il payoff di un'opzione barriera di tipo put down-and-out è dato da:

$$
g = \begin{cases} \max(X - S_T, 0) & \text{se } S_{t_i} > H \ \forall i \in \{1, ..., K\} \\ 0 & \text{altrimenti} \end{cases}
$$
\n(1.1)

Per quanto riguarda il sottostante assumiamo il modello lognormale:

$$
\frac{dS_t}{S_t} = \mu dt + \sigma dW_t \tag{1.2}
$$

dove:

- $\mu$  è il rendimento atteso del titolo
- $\bullet$   $\sigma$  la deviazione standard del titolo
- $dW_t$  è il processo di Wiener standard

In accordo con questo modello la distribuzione del prezzo del titolo all'istante  $t_{i+1} = t$  è tale per cui:

$$
ln(S_t) \sim N\left(ln(S_0) + \left(\mu - \frac{\sigma^2}{2}\right)t; \sigma\sqrt{t}\right)
$$
\n(1.3)

Il modello binomiale prevede che in uno step temporale  $\Delta t$ , dall'istante  $t_i$  all'istante  $t_{i+1}$ , il prezzo del titolo  $S_{t_i} = S$  possa muoversi salendo fino a uS  $(u > 1)$  oppure scendendo fino a  $dS$   $(0 < d < 1)$  con probabilità rispettivamente  $q_1$  e  $q_2$ . Il modello assume che il tempo che intercorre tra l'istante iniziale  $t_0 = 0$  e la data di maturity dell'opzione  $t_K = T$  sia suddiviso in M intervalli di uguli lunghezza, cioè che  $T/M = \Delta t$ .

Il valore dell'opzione è dato dal valore atteso del payoff calcolato con la misura di probabilit`a neutrale al rischio e scontato al tasso risk-free. Si procece quindi alla seguente maniera: all'istante  $T-1$  si calcola il valore atteso del payoff dell'opzione in ogni nodo, a partire dall'istante T − 2 si calcola il valore atteso del valore dell'opzione ancora in ogni nodo e si procede a ritroso backward sino all'istante iniziale  $t_0$ . Il valore finale è il valore dell'opzione.

I parametri u, d,  $q_1$  e  $q_2$  sono calibrati, secondo quanto descritto in [5], in maniera tale che la distribuzione binomiale converga alla distribuzione 1.3. Avremo:

$$
q_1 = \frac{e^{r\Delta t} - d}{u - d} \text{ e } q_2 = 1 - q_1,
$$
\n(1.4)

$$
u = e^{\sigma\sqrt{\Delta t}} \mathbf{e} \, d = \frac{1}{u}.\tag{1.5}
$$

All'istante  $m\Delta t$  (0 ≤  $m \leq M$ ) l'albero contiene  $m + 1$  nodi. Indichiamo con  $S_{m,n}$  il prezzo dell'azione al tempo  $m\Delta t$  al nodo  $n (n = 0, ..., m)$ . I nodi sono numerati secondo prezzi crescenti:  $S_{m,n+1} > S_{m,n}$  per ogni  $n = 1, ..., m$ . Indichiamo il valore dell'opzione all'istante  $m\Delta t$  nel nodo n con  $f_{m,n}$ .

La barriera è effettiva solamente in corrispondenza di alcuni istanti temporali (monitoraggio discreto) . Generalmente il numero di istanti in cui la barriera `e attiva `e piccolo in confronto al numero totale di steps dell'albero. Non è quindi restrittivo assumere che gli istanti di monitoraggio della barriera sono quelli tali per cui  $m\in\mathbf{M}=\left\{\frac{M}{K},\frac{2M}{K}\right\}$  $\frac{2M}{K}, \ldots, \frac{KM}{K}$  $\frac{\zeta M}{K}$ .

Il vettore che rappresenta il payoff dell'opzione, cioè il valore all'istante  $t_K = T$  è dato da:

$$
f_{M,n} = \begin{cases} g_{M,n} & \text{se } S_{M,n} > H \\ 0 & \text{altrimenti} \end{cases} \tag{1.6}
$$

dove

$$
g_{M,n} = max(X - S_{M,n}, 0) \tag{1.7}
$$

Negli step  $m \in M$  (escluso  $m = M$ ) in cui la barriera è attiva il valore dell'opzione è dato da:

$$
f_{m,n} = \begin{cases} e^{-r\Delta t} (f_{m+1,n+1} \cdot q_1 + f_{m+1,n} \cdot q_2) & \text{se } S_{m,n} > H \\ 0 & \text{altrimenti} \end{cases}
$$
 (1.8)

Negli step rimanenti il valore dell'opzione è dato da:

$$
f_{m,n} = e^{-r\Delta t} \left( f_{m+1,n+1} \cdot q_1 + f_{m+1,n} \cdot q_2 \right) \tag{1.9}
$$

Infine, procedendo a ritroso si ha che il fair value dell'opzione è  $f = f_{0,0}$ .

## 1.2 L'albero binomiale: la modifica

Andiamo ora ad analizzare la modifica apportata al modello base da Steiner, Wallmeier e Hafner. In realtà l'articolo presenta due modifiche dell'albero binomiale, ma noi ci concentreremo solo sulla seconda, la più precisa ed efficiente computazionalmente. Per chi fosse interessato anche alla prima modifica rimando a ([1]).

Come si può immaginare dal titolo dell'articolo 'Pricing near the barrier', le modifiche apportate all'albero binomiale classico si focalizzano sul comportamento dell'albero 'vicino alla barriera'.

In effetti, siccome il prezzo del titolo è modellizzato in modo discreto, spostando la barriera all'interno di un certo intervallo denominato 'barrier interval', il prezzo dell'opzione non cambia. Chiaramente più la griglia è 'densa', cioè più è elevato il numero degli steps, più il 'barrier interval' è piccolo. Questo perchè la distribuzione binomiale del logaritmo del prezzo dell'azione si avvicina sempre di più alla distribuzione normale. Per una spiegazione dettagliata di questo fenomeno rimando a ([1]).

L'idea di St.,Wal. e Haf. consiste nel calcolare il valore dell'opzione nei nodi più vicino alla barriera effettuando una media pesata del valore nei nodi contigui. Se la barriera si trova ad un valore più basso di tutti i nodi non viene effettuata alcuna correzione. Si danno le seguenti definizioni:

- $n^* = n^*(m)$  nodo più vicino alla barriera allo step m;
- $B(S_{m,n})$  probabilità che  $S_{m,n}$  sia il prezzo massimo allo step m (ovvero probabilità di raggiungere allo step m uno dei nodi  $k = 0, ..., n$ ;
- N (·) distribuzione cumulata di una normale di media  $\left( \ln \left( S_0 \right) + \left( r \frac{\sigma^2}{2} \right) \right)$  $\left(\frac{\sigma^2}{2}\right) m \Delta t$ e deviazione standard  $\sigma\sqrt{m\Delta t}$ √

La probabilità di essere in un punto compreso tra la barriera e  $n^* - 1$  è data da:

$$
N\left(lnH\right) - B\left(lnS_{m,n^{*}-1}\right) \tag{1.10}
$$

cioè la differenza tra la probabilità di essere tra  $n = 0$  e la barriera meno la probabilità di essere tra  $n = 0$  e  $n = n^* - 1$ . La probabilità di essere al nodo  $n^*$  è data da:

$$
B\left(lnS_{m,n^*}\right) - B\left(lnS_{m,n^*-1}\right) \tag{1.11}
$$

Si può dimostrare  $([1])$  che il rapporto tra queste due quantità è dato da:

$$
x = \frac{N(\ln H) - N(\ln S_{m,n^*} - \ln(u))}{N(\ln S_{m,n^*} + \ln(u)) - N(\ln S_{m,n^*} - \ln(u))}
$$
(1.12)

Vediamo ora come utilizzare questa quantità.

Si assume che il nodo  $n^*$  rappresenti tutti i prezzi (logaritmici) del titolo compresi nella fascia  $[lnS_{m,n^*} - ln(u); lnS_{m,n^*} + ln(u)].$  Di questi prezzi una porzione pari ad x arriva nella knock-out area  $[lnS_{m,n^*} - ln(u); lnH]$ , la restante porzione pari ad  $1 - x$  rientra nell'area  $[ln H; ln S_{m,n*} + ln(u)]$  al di sopra della barriera. E questo è il significato di  $x$ .

Il valore atteso dei prezzi delle opzioni nell'intervallo inferiore è pari a 0. Il valore atteso dei prezzi delle opzioni che cadono all'interno dell'intervallo superiore viene approssimato invece con un'interpolazione tra i nodi  $n^* + 1$ e  $n^* - 1$ , se  $n^* - 1$  non esiste si interpola tra  $n^* + 1$  e  $n^*$ .

La distanza tra il punto intermedio dell'intervallo  $[ln H; ln S<sub>m,n</sub> + ln (u)]$  e il prezzo del titolo nel nodo  $n^*$  è:

$$
a = \frac{1}{2} \left( lnH + ln\left(u\right) - lnS_{m,n^*} \right) \tag{1.13}
$$

Nei nodi n<sup>∗</sup> si effettua quindi la media ponderata tra le opzioni con valore atteso 0, in quantità pari ad x, e quelle con valore atteso  $E$  ottenuto interpolando tra due nodi opportuni, in quantità pari ad  $(1 - x)$ . Si ha quindi un valore pari a  $0 \cdot x + (1-x) \cdot E = (1-x) \cdot E$ .

Alla luce di ciò, per quanto riguarda il prezzo dell'opzione alla maturity si ottiene la seguente formula:

$$
f_{M,n}^{Mod} = \begin{cases} f_{M,n} & \text{se } n \neq n^* \\ (1-x) \cdot \left( g_{M,n} + a \cdot \frac{g_{M,n+1} - g_{M,n-1}}{4lnu} \right) & \text{se } n = n^* \text{ e } n^* > 0 \\ (1-x) \cdot \left( g_{M,n} + a \cdot \frac{g_{M,n+1} - g_{M,n}}{2lnu} \right) & \text{se } n = n^* \text{ e } n^* = 0 \end{cases}
$$
(1.14)

Negli step  $m \in M$  (escluso  $m = M$ ) in cui la barriera è attiva il valore dell'opzione è dato da:

$$
f_{m,n}^{Mod} = \begin{cases} e^{-r\Delta t} \left( f_{m+1,n+1}^{Mod} \cdot q_1 + f_{m+1,n}^{Mod} \cdot q_2 \right) & \text{se } n \neq n^* \text{e } S_{m,n} > H \\ 0 & \text{se } n \neq n^* \text{e } S_{m,n} \leq H \\ (1-x) \cdot \left( k_{M,n} + a \cdot \frac{k_{M,n+1} - k_{M,n-1}}{4lnu} \right) & \text{se } n = n^* \text{e } n^* > 0 \\ (1-x) \cdot \left( k_{M,n} + a \cdot \frac{k_{M,n+1} - k_{M,n}}{2lnu} \right) & \text{se } n = n^* \text{e } n^* = 0 \end{cases}
$$
(1.15)

Il software FINCAD, per il prezzaggio delle opzioni in oggetto, utilizza proprio questa modifica dell'albero binomiale. Tuttavia, per ragioni di completezza, vedremo anche come Steiner Wallmeier e Hafner hanno modificato l'albero trinomiale.

## 1.3 L'albero trinomiale: il modello base

L'albero trinomiale nasce come estensione dell'albero binomiale. La differenza tra i due modelli è la seguente: mentre nel caso dell'albero binomiale in un intervallo di tempo  $\Delta t$  il prezzo del titolo può passare da S a uS o dS, nel caso dell'albero trinomiale il prezzo del titolo può passare da  $S$  a  $uS$ ,  $dS$ o yS, dove  $d < y < u$ .

Come sopra, descriverò brevemente il modello base dell'albero trinomiale al solo scopo di poter comprendere la modifica effettuata da St., Wall., e Hafner.

Si indicano le probabilità neutrali al rischio di  $u, y, e, d$  rispettivamente con  $q_1, q_2$  e  $q_3$ . Per quanto riguarda tutti questi parametri abbiamo le seguenti equazioni ([1]):

$$
y = 1, u = e^{\lambda \sigma \sqrt{\Delta t}}, d = \frac{1}{u}
$$
 (1.16)

$$
q_1 = \frac{u(\nu + \omega^2 - \omega) - (\omega - 1)}{(u - 1)(u^2 - 1)}
$$
\n(1.17)

$$
q_3 = \frac{u^2 \left(\nu + \omega^2 - \omega\right) - u^3 \left(\omega - 1\right)}{\left(u - 1\right)\left(u^2 - 1\right)}\tag{1.18}
$$

$$
q_2 = 1 - q_1 - q_3 \tag{1.19}
$$

dove

$$
\nu = \omega^2 \left( e^{\sigma^2 \Delta t} - 1 \right), \ \omega = e^{r \Delta t} \tag{1.20}
$$

Il parametro  $\lambda$  deve essere  $\geq 1$ . In ([1]) viene utilizzato il seguente:

$$
\lambda_0 = \frac{1}{2}\sqrt{2\pi} \tag{1.21}
$$

In modo assolutamente analogo al caso del modello binomiale, la procedura per ricavare il prezzo dell'opzione tramite il modello trinomiale è la seguente.

Alla maturity dell'opzione si ha:

$$
f_{M,n}^{TR} = \begin{cases} g_{M,n} & \text{se } S_{M,n} > H \\ 0 & \text{altrimenti} \end{cases} \tag{1.22}
$$

Negli step in cui la barriera `e attiva (escluso l'ultimo istante) il valore dell'opzione è:

$$
f_{m,n}^{TR} = \begin{cases} e^{-r\Delta t} \left( f_{m+1,n+2}^{TR} \cdot q_1 + f_{m+1,n+1}^{TR} \cdot q_2 + f_{m+1,n}^{TR} \cdot q_3 \right) & \text{se } S_{m,n} > H \\ 0 & \text{altrimenti} \end{cases}
$$
(1.23)

Il valore dell'opzione in tutti gli altri nodi è dato da:

$$
f_{m,n}^{TR} = e^{-r\Delta t} \left( f_{m+1,n+2}^{TR} \cdot q_1 + f_{m+1,n+1}^{TR} \cdot q_2 + f_{m+1,n}^{TR} \cdot q_3 \right)
$$
 (1.24)

## 1.4 L'albero trinomiale: la modifica

La modifica dell'albero trinomiale segue la stessa identica logica della modifica all'albero binomiale. L'unica differenza `e che la distanza verticale tra due strati di nodi nel caso dell'albero trinomiale è  $ln (u)$  invece di  $2ln (u)$ . La distanza tra il punto medio dell'intervallo  $(lnH; lnS_{m,n*} + ln (u)$ ] e il prezzo del titolo nel nodo n ∗ si riduce a:

$$
a = \frac{1}{2} \left( lnH + \frac{1}{2} ln (u) - ln S_{m,n^*} \right)
$$
 (1.25)

Definendo x come segue:

$$
x = \frac{N(\ln H) - N(\ln S_{m,n^*} - \frac{1}{2}\ln(u))}{N(\ln S_{m,n^*} + \frac{1}{2}\ln(u)) - N(\ln S_{m,n^*} - \frac{1}{2}\ln(u))}
$$
(1.26)

abbiamo che il prezzo dell'opzione alla maturity è dato da:

$$
f_{M,n}^{TRMod} = \begin{cases} f_{M,n} & \text{se } n \neq n^* \\ (1-x) \cdot \left( g_{M,n} + a \cdot \frac{g_{M,n+1} - g_{M,n-1}}{2ln u} \right) & \text{se } n = n^* \text{ e } n^* > 0 \\ (1-x) \cdot \left( g_{M,n} + a \cdot \frac{g_{M,n+1} - g_{M,n}}{\ln u} \right) & \text{se } n = n^* \text{ e } n^* = 0 \end{cases}
$$
(1.27)

Il valore dell'opzione negli istanti in cui la barriera è attiva tranne l'ultimo istante sono dati da:

$$
f_{m,n}^{TRMod} = \begin{cases} e^{-r\Delta t} \left( f_{m+1,n+2}^{TRMod} \cdot q_1 + f_{m+1,n+1}^{TRMod} \cdot q_2 + f_{m+1,n}^{TRMod} \cdot q_3 \right) & \text{se } n \neq n^* \text{e } S_{m,n} > H \\ 0 & \text{se } n \neq n^* \text{e } S_{m,n} \leq H \\ (1-x) \cdot \left( k_{M,n} + a \cdot \frac{k_{M,n+1} - k_{M,n-1}}{2ln u} \right) & \text{se } n = n^* \text{e } n^* > 0 \\ (1-x) \cdot \left( k_{M,n} + a \cdot \frac{k_{M,n+1} - k_{M,n}}{ln u} \right) & \text{se } n = n^* \text{e } n^* = 0 \\ (1.28) \end{cases}
$$

dove

$$
k_{m,n} = e^{-r\Delta t} \left( f_{m+1,n+2}^{TRMod} \cdot q_1 + f_{m+1,n+1}^{TRMod} \cdot q_2 + f_{m+1,n}^{TRMod} \cdot q_3 \right), \ n = n^* - 1, n^*, n^* + 1
$$
\n(1.29)

Come vedremo questo algoritmo è già notevolmente più efficiente dell'albero binomiale modificato. Per i confronti tra i vari metodi e i risultati computazionali rimando all'ultimo capitolo di questa tesi.

## Capitolo 2

## Oltre il modello lognormale

Prima di andare a discutere le altre due metodologie di pricing è opportuno introdurre i due concetti matematici principali sui quali si basano queste metodologie: la trasformata di Fourier e i processi di Lévy.

Nella sezione relativa ai processi di L´evy vedremo quali sono le ragioni per cui vale la pena abbandonare il modello lognormale per il sottostante, ovvero una delle ipotesi fondamentali sulle quali si basano i metodi di pricing descritti finora.

## 2.1 La trasformata di Fourier

### Motivazioni

Per comprendere bene come si inquadra l'utilizzo della trasformata di Fourier nei problemi di pricing occorre richiamare innanzitutto alcuni concetti di base della teoria della probabilità.

Sia X una variabile aleatoria con funzione di densità  $f_X$ , si definisce momento di ordine k la quantità  $m_k(X)$ :

$$
m_{k}\left(X\right) = \int_{-\infty}^{+\infty} x^{k} f_{X}\left(x\right) dx = E\left[X^{k}\right]
$$
\n(2.1)

se l'integrale è definito.

Il momento di ordine 1 è la media, il momento di ordine 2 è la varianza, momento di ordine  $\beta$  è la skewness (indica quanto è simmetrica la distribuzione), il momento di ordine  $\lambda$  è la kurtosis (indica quanto sono 'spesse' le code della distribuzione) e così via.

Più in generale si può definire (sempre sotto certe restrizioni) una funzione detta *funzione generatrice dei momenti*  $M_X(t)$ :

$$
M_X(t) = \int_{-\infty}^{+\infty} e^{tx} f_X(x) dx
$$
 (2.2)

Tale funzione prende questo nome perché ha la seguente notevole proprietà:

$$
\frac{d^{j}}{dt^{j}}M_{X}(t)|_{t=0} = m_{j}(X).
$$
\n(2.3)

derivandola quindi `e possibile ricavare i momenti della variabile aleatoria. E possibile estendere il concetto di funzione generatrice dei momenti ancora ` più generale, tramite il concetto di *funzione caratteristica*  $\Phi_X(t)$ :

$$
\Phi_{X}\left(t\right) = E\left[e^{itX}\right] = \int_{-\infty}^{+\infty} e^{itx} f_{X}\left(x\right) dx \tag{2.4}
$$

dove  $i \in \mathcal{C}$  immaginaria.

La funzione caratteristica rispetto alla funzione generatrice dei momenti ha innanzitutto la notevole propriet`a di essere definita per qualsiasi variabile aleatoria. Inoltre è possibile calcolare i momenti della variabile aleatoria  $X$ differenziandola, esattamente come accade con la funzione generatrice dei momenti.

Come si può evincere dalla definizione di queste due importanti funzioni:

- $\bullet$  la funzione generatrice dei momenti è la *trasformata di Laplace* della densità di probabilità;
- $\bullet$  la funzione caratteristica è la trasformata di Fourier della densità di probabilità.

L'utilità della funzione caratteristica però deriva dal seguente teorema  $([6]$  pag. 10):

**Teorema 1.** Date due variabili aleatorie  $X$  e  $Y$ , se esse hanno la stessa funzione caratteristica, cioè  $\Phi_X(t) = \Phi_Y(t)$ , allora X e Y hanno la stessa distribuzione di probabilità.

Questo teorema ci dice che la funzione caratteristica individua univocamente una distribuzione di probabilità.

Forti di questo risultato ci si pu`o spostare tranquillamente dallo spazio degli stati allo spazio di Fourier (ricordiamo che la funzione caratteristica è la trasformata di Fourier della densità di probabilità), infatti i due spazi sono

assolutamente equivalenti.

Le metodologie di pricing che illustrerò più avanti si basano proprio su questo teorema e sfruttano il fatto che effettuare i calcoli nello spazio di Fourier `e computazionalmente molto pi`u efficiente che effettuarli nello spazio degli stati.

### Equazioni

Riporto di seguito le definizioni, rispettivamente, di trasformata e antitrasformata di Fourier.

La trasformata di Fourier  $(Ff)(\xi)$  di una funzione  $f(x)$  è:

$$
(Ff)(\xi) = \int_{-\infty}^{+\infty} e^{i\xi x} f(x) dx.
$$
 (2.5)

L'antitrasformata  $(F^{-1}g)(x)$  di una funzione  $g(\xi)$  è:

$$
\left(F^{-1}g\right)(x) = \frac{1}{2\pi} \int_{-\infty}^{+\infty} e^{-i\xi x} g\left(\xi\right) d\xi. \tag{2.6}
$$

Le formule di cui sopra sono le formule del caso continuo.

Non meno importanti sono le relative discretizzazioni, fondamentali per implementare le varie procedure computazionali. Indicherò con  $DFT$  la trasformata discreta di Fourier e con iDFT l'antitrasformata.

Dato un vettore di numeri complessi  $g_l, l = 0, ..., M - 1$  abbiamo la seguente definizione di DFT:

$$
G_{l} = DFT(g)_{l} = \sum_{k=0}^{M-1} g_{k} e^{2\pi i k l / M}, \ l = 0, ..., M - 1.
$$
 (2.7)

Dato un vettore di numeri complessi  $G_l$ ,  $l = 0, ..., M - 1$  la definizione di iDFT è:

$$
g_k = iDFT(G)_k = \frac{1}{M} \sum_{l=0}^{M-1} G_l e^{-2\pi i k l/M}, \ k = 0, ..., M-1.
$$
 (2.8)

Dal punto di vista computazionale gli algoritmi di DFT e iDFT non sono molto efficienti, in quanto, dato un vettore di lunghezza n, richiedono di svolgere  $n^2$  operazioni. Esistono vari tipi di algoritmi volti a rendere più

'economico' il calcolo delle trasformate. In questa sede, saranno utilizzati gli algoritmi  $FFT$  e i $FFT$  come disponibili sul software scientifico Matlab 7.0. Sottolineo il fatto che in Matlab le funzioni FFT e iFFT si distinguono rispettivamente da DFT e iDFT (oltre che per la convergenza più rapida) per il fatto che nell'equazione presentano un segno diverso davanti alla i. Non entrerò nei dettagli delle formule data la vasta letteratura a riguardo.

## 2.2 I processi di Lévy

L'utilizzo dei processi di Lévy in finanza è una diretta conseguenza del fatto che da molto tempo ci si è accorti  $([4])$  che il modello Black-Scholes, che fa uso per il prezzo dei titoli del moto browniano geometrico, è troppo poco accurato principalmente per due motivi:

- empiricamente appare che la distribuzione dei logaritmi dei prezzi dei titoli abbia code più 'grasse' di quelle di una distribuzione normale; (leptocurtotiche)
- i processi dei prezzi dei titoli non sono continui, presentano dei salti.

Un moto browniano geometrico è un caso particolare di processo di Lévy. I processi con incrementi indipendenti e stazionari sono chiamati Processi di  $Lévy$ , dal nome del matematico francese Paul lévy (1886-1971) il quale per primo caratterizzò la loro distribuzione (formula di Lévy-Khintchine) e descrisse la loro struttura (decomposizione di Lévy-Ito). Per quanto riguarda questa sezione dedicata ai processi di Lévy ho fatto riferimento a  $([7])$ .

### I processi di Poisson

Il processo che rappresenta il punto di partenza per lo sviluppo di tutti i processi con salti `e il processo di Poisson. Il processo di Poisson classico `e un processo che prevede salti tutti della stessa grandezza fissata distribuiti nel tempo in modo 'aleatorio'. Ma prima di dare la definizione di processo di Poisson `e necessario ricordare la definizione di distribuzione di Poisson e di distribuzione esponenziale.

**Definizione 1.** Una variabile aleatoria N a valori in  $\mathbb N$  ha una distribuzione di Poisson di parametro λ se:

$$
P\left(N=n\right) = e^{-\lambda} \frac{\lambda^n}{n!}, \ \forall n \in \mathbb{N} \tag{2.9}
$$

**Definizione 2.** Una variabile aleatoria  $\tau$  seque una distribuzione esponenziale di parametro  $\lambda > 0$  se ha funzione di densità

$$
\lambda e^{-\lambda t} 1_{t \geq 0}.
$$

 $\tau \,$ è tale che  $E[\tau] = \frac{1}{\lambda}$ .

Andiamo ora a costruire il processo di Poisson. Consideriamo una sequenza  $\tau_1, \tau_2, \dots$  di variabili aleatorie esponenziali tutte con media  $\frac{1}{\lambda}$ . Queste variabili rappresentano il tempo che intercorre tra un salto e un altro, nel senso che:

- il primo salto avviene all'istante  $\tau_1$ ,
- il secondo salto avviene all'istante  $\tau_1 + \tau_2$ ,
- il terzo salto avviene all'istante  $\tau_1 + \tau_2 + \tau_3$  e così via...

Come si può notare la somma delle variabili  $\tau$  rappresenta l'istante in cui avviene il salto, introduciamo quindi la variabile aleatoria  $T_n$  che rappresenta l'istante in cui avviene l'n − esimo salto:

$$
T_n = \sum_{k=1}^n \tau_k
$$

questa variabile è detta tempo di arrivo.

Il processo di Poisson standard 'conta' il numero di salti che sono stati effettuati prima dell'istante t:

**Definizione 3.** Un processo di Posson è una successione continua di variabili aleatorie  $N_t$  così definite:

$$
N_t = \sum_{n \ge 1} 1_{T_n \le t}
$$

ed è tale che:

- $N_0 = 0$ ;
- gli incrementi sono omogenei, stazionari e indipendenti;
- $\forall t, N_t$  ha una distribuzione di Poisson;
- $T_n T_{n-1}$  ha una distribuzione esponenziale  $\forall n$

Un processo di Poisson è *càdlàq* (continuo a sinistra, limitato a destra).

Il processo di Poisson che invece ammette salti di ampiezza aleatoria è detto processo di Poisson non omogeneo.

**Definizione 4.** Un processo di Poisson non omogeneo di intensità  $\lambda > 0$  e ampiezza caratterizzata da una distribuzione  $f \nvert$  è un processo stocastico  $X_t$ definito da

$$
X_t = \sum_{i=1}^{N_t} Y_i
$$

dove le ampiezze dei salti  $Y_i$  sono i.i.d. con distribuzione  $f$  e  $(N_t)$  è un processo di Poisson con intensità  $\lambda$ , indipendenta da  $(Y_i)_{i\geq 1}$ 

### Il moto browniano

Se i processi di Poisson sono in un certo senso 'la base' di tutti i processi con salti si può dire analogamente che il moto browniano è la madre di tutti i processi stocastici continui.

Il modello Black-Scholes per il pricing delle opzioni europee assume che il prezzo dei titoli segua un *moto browniano geometrico*, cioé una variante del moto browniano, inutile dire che quindi questo modello è stato ed è tutt'ora strautilizzato nelle applicazioni.

Per avere un'idea di come sia fatto un processo di Lévy è necessario discutere brevemente anche di questa importante classe di processi stocastici, infatti un processo di Lévy può in un certo senso essere considerato come un processo che somma le caratteristiche di un processo di Poisson non omogeneo e quelle di un moto browniano.

**Definizione 5.** Un processo stocastico  $X = (X_t)_{t \geq 0}$  è un un moto browniano standard W in uno spazio di probabilità  $(\Omega, F, P)$  se:

- 1.  $X_0 = 0$  quasi ovunque;
- 2. X ha incrementi indipendenti:  $X_{t+u} X_t$  è indipendente da  $X_s$  con  $s \leq t, u \geq 0$
- 3. X ha incrementi stazionari: la legge di  $X_{t+u} X_t$  dipende solo da u;
- 4. X ha incrementi gaussiani:  $X_{t+u} X_t \sim N(0, u);$

5. X è un processo continuo:  $X_t$  è una funzione continua in t,  $t \to X(t, \omega)$  $\hat{e}$  continua in t per oqni  $\omega \in \Omega$ .

Le caratteristiche cruciali del moto browniano sono quindi la normalità e la continuit`a, abbiamo una successione continua di variabili aleatorie normali. Andiamo ora al moto browniano geometrico.

Supponiamo che il prezzo di un titolo sia un processo continuo  $S_t$ . Il rendimento del titolo tra  $t \, \mathrm{e} \, t + dt$  è dato da:

$$
\frac{S_{t+dt} - S_t}{S_t} = \frac{dS_t}{S_t}.
$$

Si suppone che le innovazioni nei rendimenti siano composte da una parte sistematica e da una parte aleatoria. La parte sistematica è il cosiddetto 'drift'  $\mu$  che rappresenta la media dei rendimenti, la parte aleatoria è invece misurata dalla deviazione standard  $\sigma$ . All'interno di un intervallo di tempo infinitesimo dt abbiamo quindi un contributo deterministico  $\mu dt$  e un contributo aleatorio  $\sigma dW_t$  dove  $W_t$  è il moto browniano.

Il rendimento di un titolo segue quindi la seguente equazione differenziale stocastica che avevamo già incontrato nei capitoli precedenti:

$$
dS_t = S_t \left( \mu dt + \sigma dW_t \right), \ S(0) > 0. \tag{2.10}
$$

questa è l'equazione del moto browniano geometrico ed ammette un'unica soluzione:

$$
S_t = S(0) e^{\left(\mu - \frac{\sigma^2}{2}\right)t + \sigma W_t} \tag{2.11}
$$

Come si evince da questa formula la distribuzione di  $S_t$  è lognormale.

#### La definizione di processo di Lévy

Siamo ora pronti ad introdurre i processi di Lévy. La ragione per la quale abbiamo visto innanzitutto il processo di Poisson non omogeneo e il moto browniano è che essi rappresentano dei casi particolari di processo di Lévy, ed insieme ne catturano le caratteristiche.

La definizione di processo di Lévy è generale, non dice esplicitemente che si tratta di un processo di diffusione con salti e via dicendo, per cui ricostruire le caratteristiche di un processo di Lévy a partire da essa è un po' complicato, o se non altro poco immediato. In questo ci aiutano i processi visti finora. Andiamo dunque alla definizione:

**Definizione 6.** Un processo stocastico reale, càdlàg, adattato  $L = (L_t)_{t \geq 0}$ con  $L_0 = 0$  quasi ovunque, in uno spazio di probabilità  $(\Omega, F, P)$  è un processo  $di Lévy se le sequenti conditioni sono soddisfatte:$ 

- L ha incrementi indipendenti:  $L_t L_s$  è indipendente da  $F_s$  per ogni  $0 \leq s \leq t \leq T$ ;
- L ha incrementi stazionari: per ogni s, t ≥ 0 la distribuzione di  $L_{t+s}-L_t$ non dipende da t;
- L è stocasticamente continua:  $\forall \epsilon > 0$ :  $\lim_{h \to 0} P(|L_{t+h} L_t| \geq \epsilon) = 0$ .

 $\hat{E}$  bene chiarire che l'ultima condizione non vuole dire che il processo è continuo nel senso usuale. Questa condizione serve ad escludere i salti ad istanti fissati (non aleatori). Tradotto vuol dire la seguente cosa: fissato un istante  $t$ , la probabilità che ci sia un salto proprio in quell'istante è zero. Le discontinuità sono random.

Come già detto, esiste una corrispondenza biunivoca tra variabili aleatorie e funzioni caratteristiche. Per quel che riguarda un processo di Lévy generico, non esiste una formula esplicita della funzione di distribuzione. Esiste invece una formula semi-esplicita della funzione caratteristica. Tale formula prende il nome di *formula di Lévy-Khintchine*.

Un processo di L´evy generico possiede una componente gaussiana e una componente di puri salti. Si denota la densità dei salti con  $F (dy)$ , essa viene detta *misura di Lévy*. La funzione caratteristica di un processo di Lévy è della forma:

$$
E\left[e^{i\xi X_t}\right] = e^{-t\psi(\xi)},\tag{2.12}
$$

dove

$$
\psi(\xi) = \frac{\xi^2}{2}\sigma^2 - i\mu\xi + \int_{-\infty}^{+\infty} \left(1 - e^{i\xi y} + i\xi y 1_{|y| \le 1}\right) F\left(dy\right). \tag{2.13}
$$

La tripletta  $(\mu, \sigma^2, F)$  caratterizza completamente il processo e prende il nome di tripletta di Lévy.  $\mu$  è il termine di drift,  $\xi$  è il coefficiente di diffusione. L'esponente  $\psi(\xi)$  è detto esponente di Lévy.

D'ora in avanti indicherò un processo di Lévy tramite il suo esponente caratteristico.

### Processi notevoli

In questa sezione andrò a presentare alcuni tipi di processi di Lévy che saranno utilizzati più avanti. I processi qui presentati sono tra i più utilizzati nelle applicazioni.

Un processo di Lévy generico tipicamente è composto di due componenti, una componente di puro salto e una componente di diffusione. L'esponente caratteristico può essere quindi scritto in questo modo:

$$
\psi(\xi) = J(\xi) + D(\xi),
$$

dove  $J(\xi)$  è la componente di puro salto e  $D(\xi)$  è la componente di diffusione. La componente di diffusione è sempre la stessa:

$$
D(\xi) = \frac{1}{2}\sigma^2 \xi^2 - i\mu \xi, \ \sigma > 0, \mu \in \mathbb{R},
$$

quindi ciò che cambia tra un processo e un altro è la componente  $J(\xi)$ . In alcuni casi nelle applicazioni viene trascurata la componente di diffusione, in particolare ciò è possibile se la componente di puro salto è sufficientemente 'ricca'.

#### I processi NIG (Normal Inverse Gaussian) ([10])

L'esponente caratteristico dei processi NIG è il seguente:

$$
\psi_{NIG}(\xi) = D(\xi) + \delta \left( \sqrt{\alpha^2 - (\beta + i\xi)^2} - \sqrt{\alpha^2 - \beta^2} \right)
$$
(2.14)

con  $\alpha > |\beta| > 0, \delta > 0$ .

#### I processi di Merton ([11])

I processi di Merton sono dei processi che prevedono salti la cui ampiezza è aleatoria e segue una legge di tipo gaussiano. Il loro esponente caratteristico `e il seguente:

$$
\psi_{Mer}(\xi) = D(\xi) + \lambda \left( 1 - e^{im\xi - \frac{1}{2}s^2\xi^2} \right) \tag{2.15}
$$

con  $\lambda > 0, m \in \mathbb{R}, s > 0$ .

### I processi KoBoL (CGMY)

Il riferimento per questo processo con la denominazione 'Kobol' è  $([13])$ , mentre per la denominazione 'CGMY' è  $([12])$ .

I processi KoBoL sono caratterizzati dal seguente esponente caratteristico:

$$
\psi_{CGMY}(\xi) = D(\xi) + c \left[ ln \left( \lambda_+ + i\xi \right) - ln \lambda_+ + ln \left( \lambda_- - i\xi \right) - ln \left( -\lambda_- \right) \right],
$$
\n
$$
con c > 0, \ \lambda_- < -1 < 0 < \lambda_+.
$$
\n(2.16)

## Capitolo 3

# L'eleganza del metodo Kudryavtsev-Levendorskii

In questo capitolo descriverò la prima delle due metodologie di pricing di questa tesi basate su un processo di Lévy. In questo capitolo farò riferimento  $a([2]).$ 

## 3.1 Impostazione del problema

Come al solito applicheremo la metodologia al caso delle opzioni barriera del tipo put europea down-and-out. Siano  $T, K, H$  la maturity, lo strike price e la barriera. E sia  $S_t = e^{X_t}$  il sottostante tale che  $X_t$  sia un processo di Lévy. Sia  $h = ln(H)$ .

Il payoff alla scadenza è dato da:

$$
1_{(h,+\infty)}\left(X_T\right)G\left(X_T\right),\tag{3.1}
$$

dove

$$
G(x) = (K - e^x)^+.
$$
 (3.2)

Allora il prezzo dell'opzione all'istante  $t < T$  e  $X_t = x > h$  è dato da:

$$
V(t,x) = V(T, H, G, t, x) = E^{t,x} \left[ e^{-r(T-t)} 1_{\underline{X}_T > h} G(X_T) \right]
$$
(3.3)

dove  $\underline{X}_t = \inf_{0 \leq s \leq t} X_s$ è il processo dell'estremo inferiore.

In ([17] e [13]) Boyarchenko e Lavendorskii hanno riscritto l'equazione (3.3) come un problema alle derivate parziali. Si tratta in sostanza di una generalizzazione dell'equazione di Black-Scholes. In particolare in ([18]) si

dimostra che tale problema ammette un'unica soluzione nel caso in cui il sottostante sia modellizzato da processi di Lévy che possiedono una certa regolarità.

Il problema alle derivate parziali è il seguente:

$$
\begin{cases}\n(\partial_t + L - r) V(t, x) = 0, & \text{se } x > h, \ t < T; \\
V(t, x) = 0, & \text{se } x \le h, \ t \le T; \\
V(T, x) = G(x), & \text{se } x > h.\n\end{cases}
$$
\n(3.4)

 $L$  è un operatore detto *generatore infinitesimale* di X, ed agisce nel modo seguente:

$$
Lu(x) = \frac{\xi^2}{2}u''(x) + \mu u'(x) + \int_{-\infty}^{+\infty} \left( u(x+y) - u(x) - y1_{|y| \le 1} u'(x) \right) F(dy).
$$
\n(3.5)

### 3.2 Il metodo Wiener-Hopf

Sulla scia di quanto effettuato con i metodi di pricing precedenti si procede alla discretizzazione del tempo. Lo scopo di questa operazione è di ricondurre le equazioni (3.3) e (3.4) al caso di monitoraggio discreto. La descrizione dettagliata della procedura si può trovare in  $([14])$  e  $([15])$ , in questa sede mostrerò solamente il risultato finale. Consideriamo quindi  $N + 1$  istanti di tempo  $t_0 = 0 < t_1 < ... < t_N = T$ , e al solito  $\Delta t = t_{s+1} - t_s$ . Poniamo  $q = r + (\Delta t^{-1}) V^N(x) = G(x).$ 

Per ogni  $s = N - 1, N - 2, \dots$  esiste un unica funzione  $V^s$  che soddisfa:

$$
q^{-1} (q - L) V^{s} (x) = \frac{1}{q \Delta t} V^{s+1} (x), \ x > h,
$$
  

$$
V^{s} (x) = 0, \ x \le h.
$$
 (3.6)

In altri termini abbiamo la seguente procedura backward: per ogni  $s = N - 1, N - 2, \dots$  occorre calcolare:

$$
V^{s}(x) = E^{x} \left[ \int_{0}^{\tau} e^{-qt} (\Delta t)^{-1} V^{s+1}(X_{t}) dt \right],
$$
\n(3.7)

dove  $\tau$  è il tempo d'arresto di  $(-\infty, h]$ .

Sia q un numero reale positivo, si introduce la seguente equazione che prende il nome di fattorizzazione di Wiener-Hopf :

$$
E\left[e^{i\xi X_T}\right] = E\left[e^{i\xi \overline{X}_t}\right] E\left[e^{i\xi \underline{X}_T}\right], \ \forall \xi \in \mathbb{R} \tag{3.8}
$$

dove  $T \sim Exp(q)$ , e  $\overline{X}_t = sup_{0 \le s \le t} X_s$  e  $\underline{X}_t = inf_{0 \le s \le t} X_s$  sono i processi dell'estremo inferiore e dell'estremo superiore. Introducendo le seguenti funzioni:

$$
\phi_q^+(\xi) = qE \left[ \int_0^{+\infty} e^{-qt} e^{i\xi \overline{X}_t} dt \right] = E \left[ e^{i\xi \overline{X}_T} \right],
$$
  

$$
\phi_q^-(\xi) = qE \left[ \int_0^{+\infty} e^{-qt} e^{i\xi \underline{X}_t} dt \right] = E \left[ e^{i\xi \underline{X}_T} \right],
$$

`e possibile riscrivere la (3.8) nel seguente modo:

$$
\Sigma := E\left[e^{i\xi X_T}\right] = \frac{q}{q + \psi\left(\xi\right)} = \phi_q^+\left(\xi\right)\phi_q^-\left(\xi\right). \tag{3.9}
$$

Σ ammette anche una rappresentazione come operatore pseudo-differenziale ([2]), nella forma  $\Sigma = q/(q - L)$ . È altresì detto *operatore valore atteso* (EPV). Questo perché è possibile dimostrare che ([16]), data una funzione  $g(X)$ :

$$
\Sigma g\left(x\right) = E\left[\int_0^{+\infty} q e^{-qt} g\left(X_t\right) dt \, \big| X_0 = x\right].
$$

Anche i fattori  $\phi_q^{\pm}(\xi)$  ammettono un'interpretazione analoga con i processi di estremo inferiore e superiore:

$$
\Sigma^{+}g(x) := E\left[\int_{0}^{+\infty} q e^{-qt} g\left(\overline{X}_{t}\right) dt | X_{0} = x\right].
$$
  

$$
\Sigma^{-}g(x) := E\left[\int_{0}^{+\infty} q e^{-qt} g\left(\underline{X}_{t}\right) dt | X_{0} = x\right].
$$

Dalla (3.9) segue che:

$$
\Sigma = \Sigma^+ \Sigma^- = \Sigma^- \Sigma^+.
$$
\n(3.10)

Ciò detto è possibile dimostrare che esiste un'unica soluzione al problema (3.6):

$$
V^{s} = \frac{1}{q\Delta_{t}} \Sigma^{-1} \left[ t_{h, +\infty} \right] \Sigma^{+} V^{s+1}.
$$
 (3.11)
Nei casi in cui è disponibile l'espressione analitica dei fattori  $\phi_q^{\pm}(\xi)$  è possibile calcolare  $V^s$  utilizzando la trasformata e antitrasformata di Fourier:

$$
V^{s}(x) = \frac{1}{q\Delta t} \left( F^{-1} \phi_{q}^{-} \right) (x) \left( F 1_{[h, +\infty)} \right) (\xi) \left( F^{-1} \phi_{q}^{+} \right) (x) \left( F V^{s+1} \right) (\xi) \quad (3.12)
$$

Una soluzione posta in questo modo non si presta ad essere approssimata in modo efficiente mediante tecniche numeriche. Occorre apportare delle ulteriori modifiche.

# 3.3 Il metodo Iterative Wiener-Hopf

Ci sono alcuni casi in cui esiste una formula esplicita e numericamente conveniente per i fattori  $\phi_q^{\pm}(\xi)$ . In questi casi il valore dell'opzione, dato dalla formula (3.11) pu`o essere agevolmente calcolato mediante la trasformata di Fourier.

Sfortunatamente, a parte il caso del moto browniano ed alcuni particolari processi di Lévy delle formule semplici per questi fattori non esistono e questa strada non è percorribile.

Andiamo ora a discutere l'idea di Kudryavtsev e Levendorskii per rendere il metodo più agevolmente applicabile. Innanzitutto si introduce l'operatore  $A = q^{-1} (q - L)$  tale per cui esiste un opportuno operatore  $A_0$  con fattori di Wiener-Hopf espliciti e tle che  $A_0 \rightarrow A$  per  $\xi \rightarrow +\infty$ . Ad ogni operatore  $A(L)$  è associata una funzione  $a(\xi)$  la cui utilità sarà chiara più avanti. Si pone poi  $A_1 = A_0 - A$  e si riscrive il problema (3.6) con questi operatori nel modo descritto di seguito.

Per  $s = N - 1, N - 2, ...$  si pone  $V^{s,0} = 0$  e ad ogni step si risolve la seguente equazione:

$$
A_0 V^{s,n}(x) = \frac{1}{q\Delta t} V^{s+1}(x) + A_1 V^{s,n-1}(x), \text{ se } x > h
$$
  

$$
V^{s,n}(x) = 0, \text{ se } x \le h.
$$
 (3.13)

La soluzione al problema  $(3.13)$  esiste ed è unica ed è:

$$
V^{s,n+1} = (A_0^-)^{-1} 1_{[h,+\infty)} (A_0^+)^{-1} \left( \frac{1}{q\Delta t} V^{s+1} + A_1 V^{s,n} \right), \tag{3.14}
$$

dove  $\left(A_0^{\pm}\right)^{-1}$  sono i fattori di Wiener-Hopf per  $A_0^1$ . Gli operatori  $\left(A_0^{\pm}\right)^{-1}$ non ammettono un'interpretazione come EPV.

#### Il metodo IWH applicato al NIG

Andiamo ora a presentare un esempio di applicazione del metodo IWH al modello NIG. Ricordo che l'esponente caratteristico del NIG senza componente di drift è:

$$
\psi(\xi) = \delta \left( \sqrt{\alpha^2 - (\beta + i\xi)^2} - \sqrt{\alpha^2 - \beta^2} \right)
$$

Si decompone l'operatore A come la somma di un operatore 'semplice'  $A_{q,0}$ (con formule esplicite per i fattori), e di un operatore subordinato detto  $A_{q,sub}$ . All'operatore A è associata la funzione  $a(q,\xi) = q^{-1}(q + \psi(\xi))$ . Ad  $A_{q,0}$  viene associata la seguente fattorizzazione:

$$
a_0(q,\xi) = \left(1 + iq^{-1}\delta\xi\right)^{1/2} \left(1 - iq^{-1}\delta\xi\right)^{1/2} = \phi_{q,0}^- \cdot \phi_{q,0}^+,
$$

che gode della proprietà:

$$
(a (q, \xi) - a_0 (q, \xi)) / a_0 (q, \xi) \to 0
$$

per  $|\xi| \to +\infty$  (con q fissato) e per  $q \to +\infty$  (con  $\xi \in \mathbb{R}$  fissato). In termini di operatori differenziali:

$$
A_{q,0} = (1 + i \, (\delta q) \, D_x)^{1/2} \, (1 - i \, (\delta q) \, D_x)^{1/2}
$$

La funzione associata a  $A_{q,sub} = q^{-1} (q - L_0) - A_{q,0}$  è:

$$
a_{q,sub}(\xi) = q^{-1} (q - \psi(\xi)) - \phi_{q,0}^{+}(\xi) \phi_{q,0}^{-}(\xi).
$$

Con tutti questi elementi è possibile a questo punto riscrivere la  $(3.13)$ nel seguente modo:

$$
A_{q,0}V^{s}(x) = \frac{1}{q\Delta t}V^{s+1}(x) + A_{q,sub}V^{s}(x).
$$

## Implementazione

Vediamo a quasto punto come poter concretamente implementare l'algoritmo IWH.

Ho utilizzato le seguenti convenzioni:  $\hat{V} = DFT(V)$ , \* indica il prodotto di due scalari o di uno scalare per un vettore, mentre .∗ indica il prodotto tra due vettori elemento per elemento (notazione di Matlab).

- 1. Scegliere una griglia per  $x$  e per  $\xi$  appropriata per gli algoritmi DFT e iDFT. La griglia sarà del tipo  $x_i = x_1 + jdx$ ,  $\xi_k = \xi_1 + kd\xi$  con  $k, j = 1, ..., 2^m.$
- 2. Calcolare  $\phi_{q,0}^{\pm}(\xi_k)$ ,  $a_{q,sub}(\xi_k)$ ,  $k = 1, ..., 2^m$ ; calcolare  $V^N(x_j)$  e  $1_{(h, +\infty)}(x_j)$ ,  $j = 1, ..., 2^{m}$ .
- 3. Nel ciclo  $s = N 1, N 2, ..., 0$  assegnare  $V^{s,0} = V^{s+1}$  e  $\hat{V}^{s,0} = \hat{V}^{s+1}$ . Quindi nel ciclo n=1,2,...:
	- calcolare  $\hat{u}_n = (q\Delta t)^{-1} * \hat{V}^{s+1} + a_{q,sub} * \hat{V}^{s,n-1};$
	- calcolare

$$
\hat{V}^{s,n}(\xi) = \phi_{q,0}^{-} DFT\left(1_{(h,+\infty)}(x) i DFT\left(\phi_{q,0}^{+}(\xi)\hat{u}_{n}(\xi)\right)\right) \quad (3.15)
$$

- calcolare l'errore  $\left.\hat{V}^{s,n}-\hat{V}^{s,n-1}\right|\right|_{l_{1}}$ e, se è minore della soglia stabilita, fermare il ciclo.
- 4. Calcolare  $V^0(x) = iDFT(\hat{V}^0)(x)$  nei punti della griglia di x.

# Capitolo 4

# La potenza del metodo Feng-Linetsky

# 4.1 Descrizione teorica

Il metodo di Feng-Linetsky ([3]) permette di prezzare le opzioni barriera a monitoraggio discreto con un sottostante modellizzato da un processo di Lévy.

## L'idea

Allo scopo di illustrare sinteticamente il metodo di Feng-Linetsky prenderemo come esempio il payoff delle opzioni barriera di tipo put down and out, coerentemente con quanto effettuato in precedenza.

Sia  $L > 0$  la barriera, sia  $K > L$  lo strike price, sia T la data di maturity dell'opzione. Supponiamo che il sottostante sia  $S_t = Ke^{X_t}$  sove  $X_t$  è un processo di Lévy. All'istante  $t = 0$  poniamo  $x = ln\left(\frac{S}{K}\right)$  $\frac{S}{K}$ ) dove S è il valore iniziale del sottostante.

 $\hat{E}$  noto che: il valore di un'opzione è dato dal valore atteso del payoff secondo la misura di probabilità neutrale al rischio  $(4)$  pag.247). Nel nostro caso quindi il prezzo dell'opzione è dato da:

$$
V = e^{-rT} E_x \left[ 1_{(l,+\infty)} \left( X_{\Delta t} \right) \cdot 1_{(l,+\infty)} \left( X_{2\Delta t} \right) \cdots 1_{(l,+\infty)} \left( X_{N\Delta t} \right) \cdot K \left( 1 - e^{X_T} \right)^+ \right] \tag{4.1}
$$

dove  $E_x$  è il valore atteso secondo la legge del processo X,  $l = ln\left(\frac{L}{K}\right)$  $\frac{L}{K}$ ) e dove:

$$
1_{(l,+\infty)} (X_{\Delta t}) = \begin{cases} 1 & \text{se } X_{\Delta t} > l \\ 0 & \text{altrimenti} \end{cases}
$$
 (4.2)

Tale valore può essere calcolato in modo ricorsivo impostando la seguante procedura nello spazio degli stati:

$$
v^{N}(x) = K(1 - e^{x})^{+} 1_{(l, +\infty)}(x), \qquad (4.3)
$$

$$
v^{j-1}(x) = 1_{(l, +\infty)}(x) \cdot P_{\Delta t} v^j(x), \ j = N, N - 1, ..., 2,
$$
 (4.4)

$$
v^{0}\left(x\right) = P_{\Delta t}\left(x\right) \tag{4.5}
$$

dove  $P_t f(x) := E_x [f(X_t)]$  è l'operatore 'valore atteso'. Finalmente il prezzo dell'opzione è  $V = e^{-rT}v^0 \left( \ln \left( \frac{S}{K} \right) \right)$  $(\frac{S}{K})$ .

Il nocciolo dell'idea di Feng e Linetsky consiste nell'effettuare la procedura sopra descritta non nello spazio degli stati ma nello spazio di Fourier. E, come se non bastasse, di esprimere la trasformata di Fourier, sfruttando una ben nota relazione, come funzione della trasformata di Hilbert. Ora:

- 1. Indichiamo la trasformata di Fourier di  $v^j(x)$  con  $\hat{v}^j(\xi) = (Fv^j)(\xi)$ .
- 2. Ricordiamo la definizione di trasformata di Hilbert H di una funzione  $f(\xi)$ :

$$
Hf\left(\xi\right) := \frac{1}{\pi}PV \int_{-\infty}^{+\infty} \frac{f\left(\eta\right)}{\eta - \xi} d\eta \tag{4.6}
$$

dove  $PV$  sta ad indicare il valore principale di Cauchy dell'integrale improprio.

3. Segnaliamo le seguente relazione che rappresenta il punto di partenza di tutta la costruzione della metodologia Feng-Linetsky (ved. [20] pag.79):

$$
F\left(sgn\cdot g\right)\left(\xi\right) = iH\hat{g}\left(\xi\right),\tag{4.7}
$$

ricordandoci che:

$$
sgn(x) = \begin{cases} 1 & \text{se } x \ge 0 \\ -1 & \text{se } x < 0 \end{cases}
$$
 (4.8)

4. Scriviamo la funzione indicatrice nel modo seguente:

$$
1_{[0,+\infty)}(x) = \frac{1}{2}(1 + sgn(x))
$$
\n(4.9)

5. Segnaliamo inoltre che (ved. [21] ):

$$
F\left(P_{\Delta t}v^{j}\right)(\xi) = \phi_{t}\left(-\xi\right)v^{j}\left(\xi\right) \tag{4.10}
$$

dove  $\phi_t(\xi)$  è la funzione caratteristica di  $X_t$ .

Date tutte queste premesse segue che:

$$
F\left(1_{(l,+\infty)}\cdot g\right)(\xi) = \frac{1}{2}\hat{g}\left(\xi\right) + \frac{i}{2}e^{i\xi l}H\left(e^{-i\eta l}\hat{g}\left(\eta\right)\right)(\xi) \tag{4.11}
$$

Ovvero, il prodotto di una funzione per la funzione indicatrice nello spazio di Fourier, pu`o essere ricondotto ad una trasformata di Hilbert nello spazio di Fourier.

Alla luce di questo, la procedura backward descritta dalle equazioni (4.3) -  $(4.5)$  può essere implementata nello spazio di Fourier, ed in tal caso assume la seguente forma:

$$
\hat{v}^{N}\left(\xi\right) = \frac{K\left(1 - e^{i\xi l}\right)}{i\xi} - \frac{K\left(1 - e^{(1 + i\xi)l}\right)}{1 + i\xi} \tag{4.12}
$$

$$
\hat{v}^{j-1}(\xi) = \frac{1}{2} \phi_{\Delta t}(-\xi) \,\hat{v}^j(\xi) + \frac{i}{2} e^{i\xi l} H\left(e^{-i\eta l} \phi_{\Delta t}(-\xi) \,\hat{v}^j(\eta)\right)(\eta) \,, \, j = N, N-1, ..., 2
$$
\n(4.13)

$$
v^{0}(x) = \frac{1}{2\pi} \int_{-\infty}^{+\infty} e^{-ix\xi} \phi_{\Delta t}(-\xi) \,\hat{v}^{1}(\xi) \,d\xi \tag{4.14}
$$

Per calcolare  $v^0(x)$  occorre calcolare  $N-1$  trasformate di Hilbert e una trasformata di Fourier inversa. E dal punto di vista computazionale questo è molto più conveniente che calcolare direttamente il valore dell'opzione nello spazio degli stati.

Fissato un intero positivo  $M$  e uno step  $h$  abbiamo che la discretizzazzione della trasformata di Hilbert di una funzione  $f$  è:

$$
H_{h,M} = \sum_{m=-M}^{M} f(mh) \frac{1 - \cos[\pi(\xi - mh)/h]}{\pi(\xi - mh)/h}
$$
 (4.15)

La ben nota antitrasformata di Fourier di una funzione  $f \n\hat{e}$  invece:

$$
f(x) = \frac{1}{2\pi} \sum_{m=-M}^{M} e^{-imhx} \hat{f}(mh)
$$
 (4.16)

Sintetizzato in questo modo il metodo di Feng-Linetsky sembra tutto sommato piuttosto semplice, basta scrivere il payoff dell'opzione in questione, calcolarne la trasformata di Fourier (disponibile in forma chiusa e quindi facilea farsi), calcolare molte volte la trasformata di Hilbert e infine antitrasformare.

Come vedremo nelle sezioni che seguono però, occorre superare alcuni ostacoli.

# Purtroppo il payoff non è  $L^1$

Nell'illustrare la procedura backward non abbiamo fatto accenno ad alcuna ipotesi sulle funzioni perch´e le equazioni descritte abbiano senso. E proprio qui è il problema. Per poter applicare tutta la procedura è necessario che il payoff dell'opzione sia una funzione appartenente a  $L^1(\mathbb{R})$ .

Ponendo  $x = log(S/K)$ , abbiamo che il payoff di un'opzione put (ovvero il caso che ci interessa) è  $f(x) = K(1 - e^x)^+$ . Ponendo  $K = 10$  abbiamo il seguente grafico del payoff:

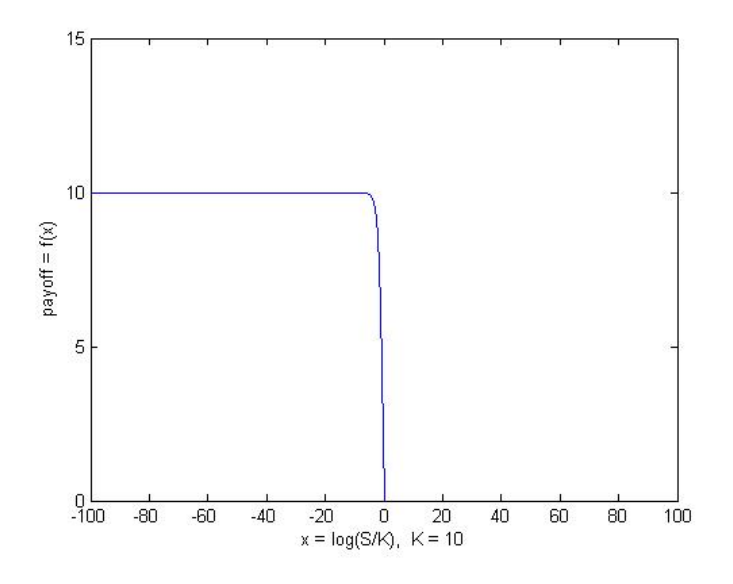

Evidentemente la funzione non è in  $L^1(\mathbb{R})$  in quanto per  $x \to -\infty$  non tende a zero. I casi in cui  $x \geq p$ iccolo non si possono escludere in quanto  $x \to -\infty$  se  $log(S/K) \to -\infty$  ovvero  $S \ll K$ , e questi sono i casi in cui

l'opzione è fortemente in the money.

Comunque il problema del payoff non in  $L^1(\mathbb{R})$  si può aggirare.

Sia  $\alpha \in (\mathbb{R})$ , definiamo:

$$
L_{\alpha}^{1}(\mathbb{R}) := L^{1}(\mathbb{R}, e^{\alpha x} dx), \qquad (4.17)
$$

si tratta sostanzialmente di un cambio di misura, da dx a  $e^{\alpha x}dx$ , e conseguentemente si ha:

$$
||f||_{L_{\alpha}^{1}(\mathbb{R})} = \int_{\mathbb{R}} |f(x)| e^{\alpha x} dx.
$$
 (4.18)

Tipicamente il payoff delle opzioni giace in  $L^1_\alpha(\mathbb{R})$  per qualche  $\alpha$  ( $\alpha$  è detto  $dumping factor$ ). Nel caso delle opzioni put, cioè quelle che ci interessano,  $f(x) = K(1 - e^x)^+ \in L^1_\alpha(\mathbb{R}) \forall \alpha > 0.$ 

Generalmente si definisce per ogni payoff f un insieme:

$$
\mathbb{I}_{f} := \left\{ \alpha \in \mathbb{R} : f \in L_{\alpha}^{1}(\mathbb{R}) \right\}.
$$
\n(4.19)

Denotiamo con  $\{\lambda_-, \lambda_+\}$  gli estremi dell'insieme  $\mathbb{I}_f$ . Nel nostro caso abbiamo  $\lambda_-=0, \lambda_+=+\infty.$ 

La condizione di un payoff  $L^1$  è necessaria: è la condizione richiesta affinché valga l'equazione cardine di tutta la metodologia (la 4.7), l'equazione 4.10, e affinch´e si possa effettuare l'antitrasformata di Fourier descritta dall'equazione (4.14). A questo scopo ci viene in aiuto il teorema seguente ([3] pag. 11).

**Teorema 2.** Sia X un processo di Lévy tale per cui almeno uno degli estremi  $\{\lambda_-, \lambda_+\}$  di  $\mathbb{I}_X$  sia diverso da zero. Allora:

- 1.  $\forall \alpha \in (\lambda_-, \lambda_+), \{P_t, t \geq 0\}$  è un semigruppo continuo in  $L^1_\alpha(\mathbb{R}), \epsilon$  $\{e^{t\Psi(i\alpha)}P_t, t\geq 0\}$  è una contrazione e un semigruppo continuo su  $L^1_\alpha(\mathbb{R})$ .
- 2. Se  $f \in L^1_\alpha(\mathbb{R})$  per qualche  $\alpha \in (\lambda_-, \lambda_+)$  è tale che per qualche  $t > 0$ (se vale per qualche  $t > 0$  vale per ogni  $s \ge t$ ):

$$
\int_{\mathbb{R}} \left| \phi_t \left( -\xi + i\alpha \right) \hat{f}_\alpha \left( \xi \right) \right| d\xi < +\infty \tag{4.20}
$$

dove  $\hat{f}_{\alpha}(\xi)$  è la trasformata di Fourier di  $f_{\alpha}(x) := e^{\alpha x} f(x) \in L^{1}(\mathbb{R}),$ allora l'operatore  $P_t$  ha la seguente rappresentazione di Fourier:

$$
P_{t}f\left(x\right) = \frac{1}{2\pi}e^{-\alpha x - t\Psi\left(i\alpha\right)} \int_{\mathbb{R}} e^{-i\xi x} \phi_{t}^{(\alpha)} \hat{f}_{\alpha}\left(\xi\right) d\xi, \tag{4.21}
$$

dove

$$
\phi_t^{(\alpha)}(\xi) = \frac{\phi_t(\xi + i\alpha)}{\phi_t(i\alpha)} = e^{-t\Psi^{(\alpha)}(\xi)}, \ \Psi^\alpha(\xi) = \Psi(\xi + i\alpha) - \Psi(i\alpha) \tag{4.22}
$$

sono la funzione caratteristica e l'esponente caratteristico della trasformata di Esscher (ved. dimostrazione) del processo di Lévy  $X^{(\alpha)}$  con caratteristiche di Lévy  $(\mu^{(\alpha)}, \sigma^2, \Pi^{(\alpha)})$  con:

$$
\mu^{(\alpha)} = \mu - \sigma^2 \alpha + \int_{[-1,1]} x \left( e^{-\alpha x} - 1 \right) \Pi \left( dx \right), \ \Pi^{\alpha} \left( dx \right) = e^{-\alpha x} \Pi \left( dx \right). \tag{4.23}
$$

SPIEGAZIONE DEL TEOREMA.

Per capire bene la logica di questo teorema occorre fare una premessa sull'operatore  $P_t$ . Consideriamo la famiglia di operatori indicizzati da  $t \geq 0$ :

$$
P_{t}f(x) = E_{x}[f(X_{t})] = \int_{\mathbb{R}} f(x+y) P_{t}(dy)
$$

dove  $P_t(dy)$  è la misura della probabilità di transizione di  $X_t$ . La famiglia di operatori  $\{P_t, t \geq 0\}$  definisce in  $L^1(\mathbb{R})$  un semigruppo di Markov ([3]). E questo è un punto cruciale. Perché, dato un semigruppo di Markov in  $L^1(\mathbb{R})$ , la trasformata di Fourier di una funzione  $f \in L^1(\mathbb{R})$ :

$$
\hat{f}(\xi) = Ff(\xi) = \int_{\mathbb{R}} e^{i\xi x} f(x) dx, \ \xi \in \mathbb{R}
$$

soddisfa l'equazione (4.7) e l'equazione (4.10). Ed inoltre, effettuando la trasformata di Fourier, mappiamo  $L^1(\mathbb{R})$  in  $C_0(\mathbb{R}, \mathbb{C})$  (spazio delle funzioni di variabile complessa continue in R che tendono a zero per  $x \to \pm \infty$ ) e  $\|\hat{f}\|_{L^{\infty}(\mathbb{R},\mathbb{C})} \leq \|f\|_{L^{1}(\mathbb{R})}$ , cioè la condizione  $f \in L^{1}(\mathbb{R})$  continua ad essere soddisfatta ad ogni passo della procedura backward.

Il fatto che  $f \in L^1(\mathbb{R})$  ad ogni passo è una condizione necessaria per poter invertire la trasformata ad ogni passo (e quindi al passo finale), aggiungendo la condizione di cui al punto 2 del teorema si ha una condizione sufficiente per poter invertire ed ottenere la rappresentazione esplicita dell'operatore  $P_t$ . Quindi se si riesce a risolvere il problema per il payoff, ovvero per il primo passo della procedura backward, automaticamente il problema è risolto anche per tutti gli altri passi.

L'idea di Feng-Linetsky è la seguente: visto che in generale il payoff  $f$  non è in  $L^1(\mathbb{R})$ , cerchiamo degli  $\alpha$  per cui  $f_\alpha(x) := e^{\alpha x} f(x) \in L^1(\mathbb{R})$  ed implementiamo la procedura backward su  $f_{\alpha}(x)$ . Tutto questo è possibile grazie alla trasfomata di Esscher.

#### DIMOSTRAZIONE DEL TEOREMA ([3] pag. 11)

1. Sia  $\alpha \in (\lambda_-, \lambda_+)$ ,  $E[e^{-\alpha X_t}] = e^{-t\Psi i\alpha} = \phi_t(i\alpha) < +\infty$  (si ricorda che  $\Psi(i\alpha)$  è reale). Il processo  $\left\{Z_t^{(\alpha)}\right\}$  $t_t^{(\alpha)} := e^{-\alpha X_t + t\Psi(i\alpha)}, t \geq 0$  è una martingala esponenziale. Si introduce  $\left\{P_t^{(\alpha)}\right\}$  $b_t^{(\alpha)}$ ,  $t \geq 0$  } in  $L^1(\mathbb{R})$ :

$$
P_t^{(\alpha)}g(x) = E_x \left[ \frac{Z_t^{(\alpha)}}{Z_0^{(\alpha)}} g(X_t) \right] = e^{\alpha x + t \Psi(i\alpha)} E_x \left[ e^{-\alpha X_t} g(X_t) \right], \ t \ge 0, \ g \in L^1(\mathbb{R}).
$$

Questa equazione definisce una misura equivalente di probabilità  $P^{(\alpha)}$ detta trasformata di Esscher della misura di probabilità originaria, ed è tale che sotto di essa il processo  $X$  è un processo di Lévy con esponente caratteristico (4.22).

Quindi  $\left\{P_t^{(\alpha)}\right\}$  $t^{(\alpha)}_t, t \geq 0$  è un semigruppo di Markov su  $L^1(\mathbb{R})$  del processo di Lévy  $X^{(\alpha)}$ :

$$
P_t^{(\alpha)}g(x) = E_x^{(\alpha)}\left[g\left(X_t\right)\right], \ t \ge 0, g \in L^1\left(\mathbb{R}\right).
$$

Quindi per  $f \in L^1(\mathbb{R})$ :

$$
P_{f}f(x) = E_{x} \left[ e^{-\alpha X_{t}} f_{\alpha} \left( X_{t} \right) \right] = e^{-\alpha x - t \Psi(i\alpha)} E_{x}^{(\alpha)} \left[ f_{\alpha} \left( X_{t} \right) \right] = e^{-\alpha x - t \Psi(i\alpha)} P_{t}^{(\alpha)} f_{\alpha} \left( x \right).
$$
\n(4.24)

Da questa rappresentazione e dal fatto che  $\left\{P_t^{(\alpha)}\right\}$  $\left\{ \rho _{t}^{\left( \alpha \right) },t\geq 0\right\}$  è un semigruppo di Markov in  $L^1(\mathbb{R})$  segue che  $\{P_t, t \geq 0\}$  è un semigruppo di Markov in  $L^1_{(\alpha)}(\mathbb{R}).$ 

Inoltre osserviamo che:

$$
||f||_{L^1_{(\alpha)}(\mathbb{R})} = ||f_{\alpha}||_{L^1(\mathbb{R})}, ||P_t f||_{L^1_{(\alpha)}(\mathbb{R})} = e^{-t\Psi(i\alpha)} ||P_t f_{\alpha}||_{L^1(\mathbb{R})}.
$$

Quindi la continuità di  $\{P_t, t \geq 0\}$  su  $L^1_{(\alpha)}(\mathbb{R})$  segue dalla continuità di  $\left\{P_t^{(\alpha)}\right\}$  $b_t^{(\alpha)}$ ,  $t \geq 0$  su  $L^1(\mathbb{R})$ . La contrazione di  $\{e^{t\Psi(i\alpha)}P_t, t\geq 0\}$  su  $L^1_{(\alpha)}(\mathbb{R})$  segue dalla contrazione di  $\left\{P_t^{(\alpha)}\right\}$  $b_t^{(\alpha)}$ ,  $t \geq 0$  su  $L^1(\mathbb{R})$ :  $t \cdot T$ 

$$
||P_t f||_{L^1_{(\alpha)}(\mathbb{R})} \le e^{-t \Psi(i\alpha)} ||f||_{L^1_{(\alpha)}(\mathbb{R})}
$$

2.

Con  $f_{\alpha} \in L^1(\mathbb{R})$  la trasformata di Fourier di  $P_t^{(\alpha)} f_{\alpha}$  è data dall'equazione  $(4.10)$ . Quando la condizione  $(4.20)$  è soddisfatta si può invertire la trasformata di Fourier e ottenere la rappresentazione di  $P_t^{(\alpha)}f_\alpha$  data dall'equazione:

$$
P_t f(x) = \frac{1}{2\pi} \int_{\mathbb{R}} e^{-i\xi x} \phi_t(-\xi) \hat{f}(\xi) d\xi,
$$
 (4.25)

sostituendola in (4.24) si ottiene l'equazione (4.21).

#### La nuova procedura backward

Alla luce di quanto detto finora: sia X un proceso di Lévy tale che  $\lambda$  < 1 e  $\lambda_+ > 0$  e si fissi un  $\alpha \in (\lambda_-, \lambda_+)$  tale che il payoff  $f(x) \in L^1_\alpha(\mathbb{R})$ . Applicando la trasformata di Esscher otteniamo la nuova procedura back-

ward:

$$
v_{\alpha}^{N}(x) = f_{\alpha}(x) = e^{\alpha x} f(x), \qquad (4.26)
$$

$$
v_{\alpha}^{j-1}(x) = e^{-\Delta\Psi(i\alpha)} 1_{(l,+\infty)}(x) P_{\Delta}^{(\alpha)} v_{\alpha}^j(x), \ j = N, N - ..., 2 \qquad (4.27)
$$

$$
v_{\alpha}^{0}(x) = e^{-\Delta\Psi(i\alpha)} P_{\Delta}^{(\alpha)} v_{\alpha}^{j}(x), \qquad (4.28)
$$

e finalmente il valore dell'opzione è:

$$
V(S,0) = e^{-rT} \left(\frac{S}{K}\right)^{-\alpha} v_{\alpha}^{0} \left(\ln\left(S/K\right)\right). \tag{4.29}
$$

Si fa notare che, per via della (4.25),  $v^j_\alpha(x) = e^{\alpha x} v^j(x) \in L^1(\mathbb{R})$  e:

$$
\left\|v_{\alpha}^{j}\right\|_{L^{1}(\mathbb{R})} \le e^{-\Delta(N-j)\Psi(i\alpha)}\left\|f\right\|_{L^{1}_{\alpha}(\mathbb{R})}, \ j = 1, ..., N. \tag{4.30}
$$

Quindi si può selezionare lo stesso valore di  $\alpha$  per tutti i j.

La nuova procedura backward può essere implementata facendo uso della trasformata di Hilbert, sfruttando l'equazione (4.7). Tale equazione è valida se  $f \in L^p(\mathbb{R})$  con  $1 < p < +\infty$  e  $\hat{f} \in L^1(\mathbb{R}, \mathbb{C})$ . La procedura è formalizzata dal seguente:

Algoritmo di Feng-Linetski 1. Sia  $\Delta > 0$  l'intervallo di monitoraggio della barriera. Sia X un processo di Lévy con funzione caratteristica  $\phi_t(\xi)$ con  $\lambda_{-} < 1 e \lambda_{+} > 0$ . Si fissi  $\alpha \in (\lambda_{-}, \lambda_{+})$  tale che il payoff dell'opzione  $f \in L^1_\alpha(\mathbb{R})$  e sia tale che la condizione (4.20) sia soddisfatta al tempo  $t = \Delta$ . Si assuma inoltre che esiste un certo  $\chi > 0$  tale che:

$$
\|\phi_{\chi}\left(\cdot+i\alpha\right)\|_{L^{1}} \equiv \int_{\mathbb{R}}|\phi_{\chi}\left(\xi+i\alpha\right)|\,d\xi < +\infty
$$

(se la condizione è soddisfatta per qualche  $\chi > 0$  allora è soddisfatta per ogni  $t \geq \chi$ ). Sia  $\hat{f}_{\alpha}(\xi)$  la trasformata di Fourier di  $e^{\alpha x}f(x)$ . Siano  $\hat{v}_{\alpha}^{j}(\xi)$ ,  $j = 1, ..., N$  le trasformate di Fourier di  $v_{\alpha}^{j}(x) = e^{\alpha x}v^{j}(x)$ .

1. Il primo step è:  $\hat{v}_{\alpha}^{N}(\xi) = \hat{f}_{\alpha}(\xi)$ . Nel caso specifico delle opzioni put down and out:

$$
\hat{f}_{\alpha}(\xi) = K \left( \frac{1 - e^{(i\xi + \alpha)l}}{i\xi + \alpha} - \frac{1 - e^{l(i\xi + \alpha + 1)}}{i\xi + \alpha + 1} \right) \tag{4.31}
$$

 $dove \, l \, \dot{e} \, la \, barriera.$ 

2. La procedura backward è, per ogni  $j = N, N - 1, ..., 2$ :

$$
\hat{v}_{\alpha}^{j-1} = \frac{1}{2} e^{-\Delta\Psi(i\alpha)} \left[ \phi_{\Delta}^{(\alpha)} \left( -\xi \right) \hat{v}_{\alpha}^{j} \left( \xi \right) + i e^{i\xi l} H \left( e^{-i\eta l} \phi_{\Delta}^{(\alpha)} \left( -\eta \right) \hat{v}_{\alpha}^{j} \left( \eta \right) \right) \left( \xi \right) \right].
$$
\n(4.32)

3. Allo step finale,  $v^0_\alpha(x)$  si calcola attraverso la rappresentazione di Fourier di  $P_{\Delta}^{(\alpha)}v_{\alpha}^{1}(x)$ :

$$
v_{\alpha}^{0}(x) = \frac{1}{2\pi} e^{-\Delta\Psi(i\alpha)} \int_{\mathbb{R}} e^{-i\xi x} \phi_{\Delta}^{(\alpha)} \hat{v}_{\alpha}^{1}(\xi) d\xi, \qquad (4.33)
$$

il valore finale dell'opzione è dato quindi dall'equazione  $(4.29)$ .

# 4.2 Implementazione

Per poter implementare la procedura occorre approssimare numericamente la trasformata di Hilbert (4.32) e l'antitrasformata di Fourier (4.33). A tal scopo si introducono i seguenti operatori:

$$
\mathbb{P}^{\Delta}g\left(\xi\right) = \frac{1}{2}\phi_{\Delta}\left(-\xi\right)g\left(\xi\right) + \frac{1}{2}ie^{i\xi l}H\left(e^{-i\eta l}\phi_{\Delta}^{\left(\alpha\right)}\left(-\eta\right)\hat{v}_{\alpha}^{j}\left(\eta\right)\right)\left(\xi\right) \tag{4.34}
$$

$$
\mathbb{R}^{\Delta}g\left(x\right) = \frac{1}{2\pi} \int_{\mathbb{R}} e^{-i\xi x} \phi_{\Delta}\left(-\xi\right) g\left(\xi\right) d\xi \tag{4.35}
$$

Per implementare la procedura backward occorre calcolare ripetutamente l'operatore P ed infine R allo step finale.

Fissato un passo  $h > 0$  e un livello di troncamento dato da un intero  $M > 0$ abbiamo per gli operatori sopra definiti le seguenti discretizzazioni:

$$
\mathbb{P}_{h,M}^{\Delta}g(\xi) = \frac{1}{2}\phi_{\Delta}\left(-\xi\right)g(\xi) +
$$

$$
+\frac{1}{2}ie^{i\xi l}\sum_{m=-M}^{M}e^{imhl}\phi_{\Delta}\left(-mh\right)g\left(mh\right)\frac{1-\cos\left[\pi\left(\xi-mh\right)/h\right]}{\pi\left(\xi-mh\right)/h}, \ \xi \in \mathbb{R} \quad (4.36)
$$

$$
\mathbb{R}_{h,M}^{\Delta}g\left(x\right) = \frac{1}{2\pi}h\sum_{m=-M}^{M}e^{izmh}\phi_{\Delta}\left(-mh\right)g\left(mh\right), x \in \mathbb{R} \tag{4.37}
$$

Fissando h nel seguente modo:

$$
h = \left(\frac{\pi d}{\Delta c}\right)^{\frac{1}{1+\nu}} M^{-\frac{\nu}{1+\nu}} \tag{4.38}
$$

`e possibile dimostrare ([3] pag.38) che l'errore tra gli operatori discretizzati e quelli continui decade esponenzialmente al crescere di M.

Abbiamo quindi finalmente la procedura backward adatta ad essere implementata:

sia  $k = -M, ..., M$ :

$$
\hat{v}_{\alpha,M}^{N}(kh) = \hat{f}_{\alpha}(kh), \qquad (4.39)
$$
\n
$$
\hat{v}_{\alpha,M}^{j-1}(kh) = \frac{1}{2} e^{-\Delta\Psi(i\alpha)} \phi_{\Delta}^{(\alpha)}(-kh)
$$
\n
$$
+ \frac{i}{2\pi} e^{-\Delta\Psi(i\alpha)} e^{ikhl} \sum_{m=-M,m\neq k}^{M} e^{-imhl} \phi_{\Delta}^{(\alpha)}(-mh) \hat{v}_{\alpha,M}^{j}(mh) \frac{1 - (-1)^{k-m}}{k-m}, \qquad (4.40)
$$

per  $j = N, N - 1, ..., 2$ , mentre all'ultimo step si ha l'inversione:

$$
\hat{v}_{\alpha,M}^{0}\left(x\right) = \frac{1}{2\pi} e^{-\Delta\Psi(i\alpha)} \sum_{m=-M}^{M} e^{-imhx} \phi_{\Delta}^{(\alpha)}\left(-mh\right) \hat{v}_{\alpha,M}^{1}\left(mh\right)h. \tag{4.41}
$$

Finalmente l'approssimazione  $V_M(S, 0)$  del prezzo dell'opzione  $V(S, 0)$  al tempo zero con prezzo del titolo pari ad  $S$  è dato dall'equazione (4.29) da

## $v_{\alpha,M}^{0}(x)$  e  $x = \ln(S/K)$ .

Nell'equazione  $(5.1)$  si è utilizzata nello scrivere l'operatore  $\mathbb P$  la seguente semplificazione:

$$
\frac{1 - \cos\left[\pi\left(\xi - mh\right)/h\right]}{\pi\left(\xi - mh\right)/h} = \begin{cases} \frac{1 - (-1)^{k-m}}{k-m} & \text{se } m \neq k \\ 0 & \text{se } m = k \end{cases} \tag{4.42}
$$

Questa matrice è una matrice di Toeplitz, vedremo più avanti che tipo di vantaggi comporta.

# Capitolo 5

# Il confronto tra i metodi

Ho deciso di descrivere il comportamento delle varie metodologie di pricing in un capitolo a parte in maniera da rendere più agevole il confronto. Alla fine di questa tesi dovremmo essere in grado di stabilire qual è l'algoritmo migliore o, se non altro, quando è preferibile utilizzare l'uno o l'altro. Operare un confronto non `e immediato in quanto le tecniche esposte finora sono molto diverse tra loro, in particolare i metodi basati su alberi rispetto agli ultimi due. Tuttavia ho cercato di individuare alcune caratteristiche principali che dovrebbero permettere in linea di massima di discernere tra un metodo e l'altro:

- accuratezza del modello;
- $\bullet$  efficienza computazionale (errore e rapidità di calcolo);
- praticità di utilizzo;

# 5.1 Accuratezza dei modelli a confronto

Per accuratezza del modello si intende la capacità di un modello di descrivere in modo dettagliato la realt`a. E chiaro che un modello estremamente ` accurato è anche estremamente sofisticato, e potrebbe quindi rivelarsi molto poco pratico da utilizzare, per cui non è assolutamente detto che il modello più sofisticato di tutti sia il migliore.

Cruciale è la questione della modellizzazione del sottostante. Questa è una differenza fondamentale tra i metodi ad albero e gli altri due. Infatti gli alberi assumono per il sottostante il modello lognormale, mentre invece gli altri due metodi assumono per il sottostante dei processi di Lévy, che come già detto, sono molto più generali. È noto in letteratura ([3]) che i processi di L´evy 'fittano' molto meglio i dati empirici rispetto al moto browniano, tuttavia un'esposizione dettagliata delle differenze tra questi due modelli per il sottostante non rientra nello scopo di questa tesi. Ci basti dire che questo rappresenta un 'punto a favore' dei modelli che utilizzano i processi di Lévy.

#### PRIMA DIFFERENZA: LE IPOTESI

Come prima cosa andiamo ad analizzare i casi in cui è possibile analizzare un algoritmo piuttosto che un altro.

Per applicare le metodologie ad albero occorre assumere che i rendimenti del titolo siano lognormali, e questa `e una restrizione rispetto agli altri metodi.

Per applicare la metodologia Feng-linetsky il processo di Lévy deve soddisfare la seguente condizione:

$$
\int_{\mathbb{R}} \left| \phi_t \left( -\xi \right) \hat{f} \left( \xi \right) \right| d\xi < +\infty \tag{5.1}
$$

dove  $\phi_t(\cdot)$  è la funzione caratteristica e  $\hat{f}$  è la trasformata di Fourier del payoff ∈  $L^1(\mathbb{R})$ . Questa condizione qui esclude alcuni tipi di processi di Lévy. Sono ammessi i quattro seguenti notevoli processi di Lévy: Merton, Kou, NIG, Kobol (altresì detto CGMY). Un processo notevole che non è ammesso è il Variance Gamma, molto usato nelle applicazioni.

Per applicare la metodologia Kudryavtsev-Levendorskii occorre che il processo di L´evy sia sufficientemente 'semplice' tale per cui si riescono ad ottenere formule esplicite o comunque facilmente trattabili per i fattori  $\phi_q^{\pm}(\xi)$ . Sono noti  $([2])$  alcuni tipi di processi per i quali il metodo si è rivelato applicabile, ovvero: il moto browniano, processi diffusivi con salti distribuiti in modo esponenziale, processi cosiddetti 'spectrally negative' o 'spectrally positive'.

Un buon metodo per capire se la metodologia è applicabile o meno ad un certo processo è quello di verificare se il processo appartiene ad un'ampia classe di processi di Lévy che prende il nome di regular Lévy process of exponential type (RLPE). Questi processi sono tali per cui l'esponente caratteristico è analitico in una striscia del piano complesso  $\Im \xi \in (\lambda_-, \lambda_+)$  e ammette la rappresentazione:

$$
\psi(\xi) = -i\mu\xi + \phi(\xi),\tag{5.2}
$$

dove  $\phi(\xi)$  è tale che:

$$
\phi(\xi) \sim c_{\pm} |\xi|^{\nu}, \text{ se } \Re \xi \to \pm \infty, \text{ in } \Im \xi \in (\lambda_-, \lambda_+);
$$

 $\nu$  è detto *ordine* del RLPE.

Questa condizione presa così com 'è ammette tutti i processi ammessi pure da Feng-Linetsky ed in più i processi Variance Gamma. Tuttavia in ([19]) si dimostra che solo nel caso in cui  $\mu = 0$  e  $c_{+} = c_{-}$  è possibile ricavare una fattorizzazione, negli altri casi non è detto.

Alla luce di tutto questo non è possibile affermare con certezza che la metodologia di Kudryavtsev-Levendorskii è più restrittiva come applicabilità rispetto a quella di Feng-Linetsky, ma tuttavia tale ipotesi appare ragionevole.

#### SECONDA DIFFERENZA: LA PROCEDURA BACKWARD

Tutti i metodi illustrati si basano su delle procedure backward. Sugli alberi non c'è molto da dire. Interessante è il confronto tra le procedure backward di Feng-Linetsky e di Kudryavtsev-Levendorskii.

La differenza principale tra le due procedure è che, mentre la procedura di Feng-Linetsky si basa sostanzialmente sulla trasformata di Hilbert, la procedura di Kudryavtsev-Levendorskii si basa sulla trasformata di Fourier. In effetti, come già detto, i primi due hanno scelto di basare la procedura sulla trasformata di Hilbert proprio perch´e pu`o essere approssimata in modo molto pi`u efficace della trasformata di Fourier, e il metodo converge alla soluzione molto più velocemente.

Più avanti vedremo come si sono comportati i vari algoritmi in alcuni casi. Comunque, stando agli articoli, l'algoritmo Feng-Linetsky riesce a raggiungere un'accuratezza di 10<sup>−</sup><sup>10</sup> in meno di un decimo di secondo; l'altro in 0.5 secondi raggiunge un'accuratezza di circa l'1%. Una bella differenza. Cerchiamo di capire come mai.

Quasi tutto il dispendio computazionale della procedura di Feng-Linetsky  $\hat{e}$  concentrato nell'operazione  $(4.40)$  che qui riportiamo:

$$
\hat{v}_{\alpha,M}^{j-1}(kh) = \frac{1}{2} e^{-\Delta\Psi(i\alpha)} \phi_{\Delta}^{(\alpha)}(-kh)
$$

$$
+\frac{i}{2\pi}e^{-\Delta\Psi(i\alpha)}e^{ikhl}\sum_{m=-M,m\neq k}^{M}e^{-imhl}\phi^{(\alpha)}_{\Delta}\left(-mh\right)\hat{v}^{j}_{\alpha,M}\left(mh\right)\frac{1-\left(-1\right)^{k-m}}{k-m},\;k=-M,...,M
$$

operazione che va eseguita  $N - 1$  volte. Questa operazione è molto efficiente in quanto, come è stato già fatto notare, è presente una matrice di Toeplitz, il che fa sì che il numero di calcoli ad ogni step è dell'ordine  $O(Mlog_2M)$ , e quindi il numero totale di calcoli è  $O(NMlog_2M)$  (N-1) trasformate di Hilbert, un'antitrasformata di Fourier allo step finale). Inoltre è possibile dimostrare  $(3)$  che (con una scelta di h coerente con l' eq.  $(4.38)$ ) la decadenza dell'errore al crescere di M è esponenziale:

$$
\left\|\mathbb{P}^{\Delta} g-\mathbb{P}^{\Delta}_{h,M} g\right\|_{L^{\infty}}\leq CM^{\frac{1}{1+\nu}}exp\left(-\left(\Delta c\right)^{\frac{1}{1+\nu}} \left(\pi dM\right)^{\frac{\nu}{1+\nu}}\right),\ C,c>0.
$$

Per quanto riguarda la procedura Kudryavtsev-Levendorskii, il grosso del dispendio computazionale è concentrato nell'operazione 3.15:

$$
\hat{V}^{s,n}(\xi) = \phi_{q,0}^- DFT\left(1_{(h,+\infty)}(x) i DFT\left(\phi_{q,0}^+(\xi)\hat{u}_n(\xi)\right)\right)
$$

n volte (a seconda dell'errore stabilito) per ogni  $s = N - 1, N - 2, ..., 1$ step. Si tratta quindi di effettuare ad ogni passo una doppia trasformata di Fourier. Una trasformata di Fourier su un vettore di dimensione M richiede by definition  $M^2$  operazioni. Tuttavia applicando l'algoritmo FFT ci si può ridurre a  $Mlog_2 M$  operazioni ([9]). In definitiva, ad ogni passo occorre effettuare  $n \cdot 2M \log_2 M$  operazioni.

Tuttavia, stando alla teoria, non `e possibile trarre conclusioni definitive sulla bontà degli algoritmi in quanto nel caso dell'algoritmo di Kudryavtsev-Levendorskii il numero di operazioni dipende dalla soglia di errore stabilita e, anche se richiede come abbiamo visto un maggior costo computazionale, potrebbe convergere più rapidamente alla soluzione. Quindi per poter confrontare gli algoritmi occorre testare il loro comportamento.

# 5.2 Efficienza computazionale e risultati

In questa sezione illustreremo i risultati computazionali ottenuti applicando i vari metodi e metteremo in luce le differenze ottenute. Per quanto riguarda il calcolo del prezzo delle opzioni ho utilizzato per tutti i metodi gli stessi dati di input (relativi alle opzioni), in maniera da rendere più agevole il confronto.

#### PARAMETRI DELL'OPZIONE

- risk-free rate  $r = 0.05$ ;
- volatilità  $\sigma = 0.2$ ;
- barrier  $H = 80$ ;
- strike price  $K = 100$ ;
- time to maturity  $T = 0.5$  anni (6 mesi);

Dopodiché a seconda del modello è richiesta tutta una serie di altri parametri che cambiano di volta in volta e che mano a mano indicheremo.

#### Steiner Wallemeier Hafner: albero binomiale modificato

Come prima cosa ho 'sperimentato' l'algoritmo dell'albero binomiale secondo le modifiche apportate da Steiner Wallmeier e Hafner. Ricordiamo che questo è un algoritmo utilizzatissimo per il prezzaggio dei derivati.

Gli autori della metodologia non hanno fornito alcun tipo di maggiorazione per l'errore, per cui esso va stimato in modo sperimentale. Il modo di procedere è stato il seguente:

- ho effettuato il calcolo con un numero molto grande di passi  $(M=26000)$ ed ho considerato quello come prezzo 'vero';
- tenendo fissi tutti gli altri parametri ho ripetuto il calcolo incrementando di volta in volta il numero di passi;
- ho analizzato gli scostamenti tra il valore 'vero' e i valori ottenuti con questa procedura.

Riporto di seguito i grafici rispettivamente dei prezzi e dell'errore al variare del numero di step. Ho considerato, coerentemente con ([1]), la barriera attiva settimanalmente. Di conseguenza il numero di step è dato dal prodotto del numero di settimane $N_{Set}$  moltiplicato per il numero di intervalli temporali n in cui è divisa una settimana:  $M = N_{Set} \cdot n$ . Ho posto  $S_0 = 90$ .

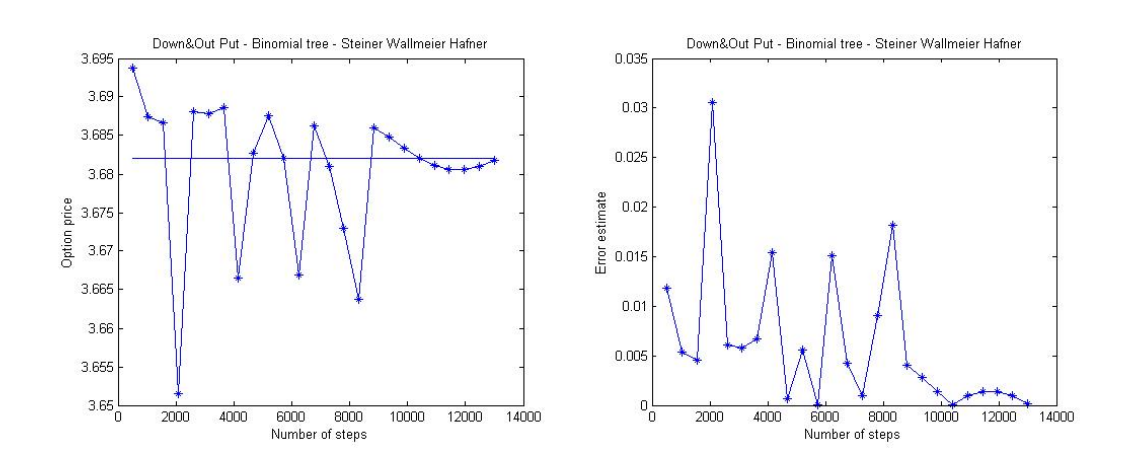

Come si può notare dal grafico già oltre i 10.000 passi l'errore è relativamente piccolo in modo stabile (inferiore allo 0.5%). Considerando un semestre composto di 26 settimane, 10.000 passi corrisponde a circa 400 intervalli ogni settimana.

Nel grafico seguente vediamo invece il tempo richiesto dall'algoritmo in funzione del numero di steps.

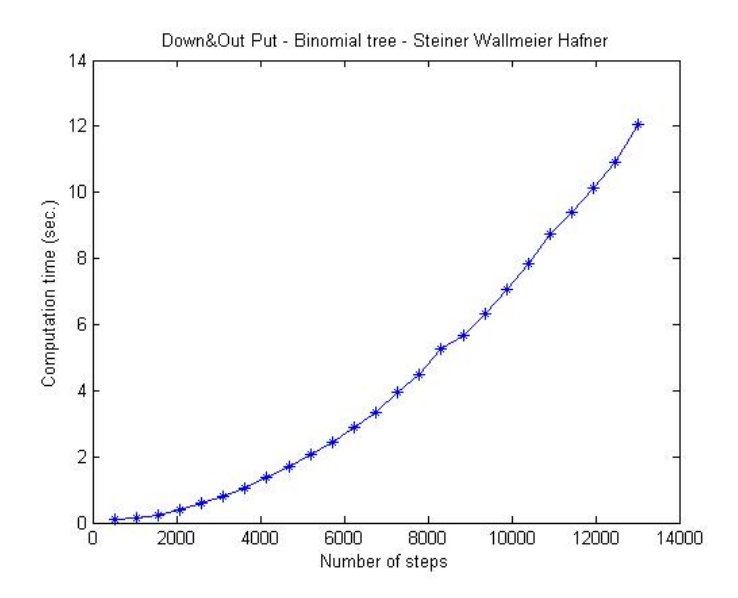

Avevamo visto che per ottenere un errore inferiore allo 0.5% occorrono più di 10.000 passi, a giudicare da questo grafico ciò significa un tempo di quasi 8 secondi, l'algoritmo non è quindi troppo efficiente.

Dopo queste analisi preliminari andiamo al calcolo del prezzo. Visti i risultati dell'analisi dell'errore mi è sembrato ragionevole porre  $n = 400$ . Ho calcolato il prezzo dell'opzione in funzione del prezzo iniziale  $S_0$ . Tutti gli altri dati di input necessari sono stati indicati all'inizio di questa sezione. Di seguito il grafico che riporta il prezzo dell'opzione in funzione di  $S_0$ :

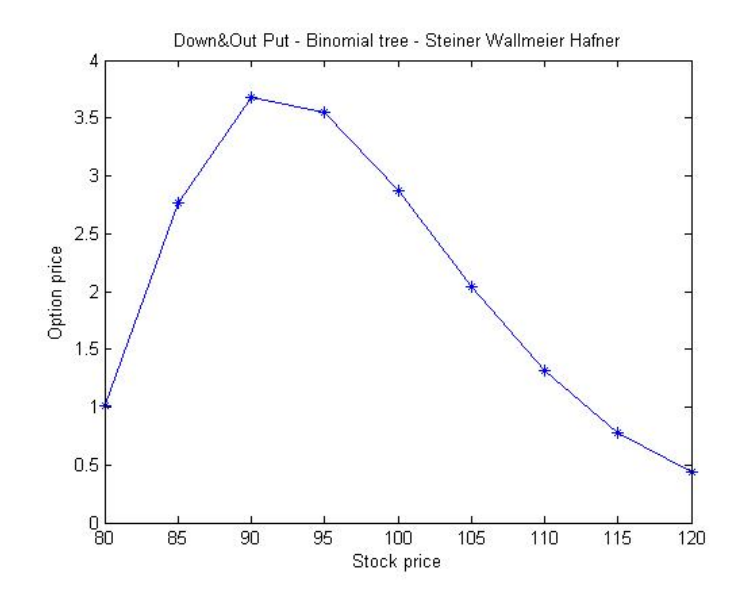

Come è ragoinevole che sia, il prezzo è più alto nelle vicinanze dello strike price e decresce velocemente avvicinandosi alla barriera.

#### Steiner Wallemeier Hafner: albero trinomiale modificato

Nell'analisi dell'algoritmo dell'albero trinomiale modificato ho seguito la stessa identica procedura. Nei grafici sottostanti è riportata l'analisi dell'errore:

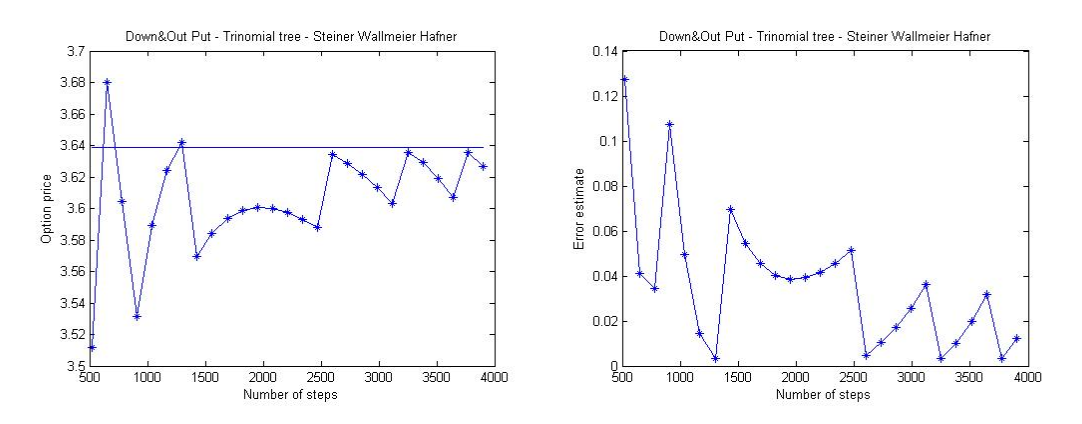

Come si può notare la convergenza verso la soluzione esatta è più lenta: a partire da 3000 steps si ottiene un errore dell'ordine dell' 1%.

Inoltre l'algoritmo è un po' più dispendioso in termini di calcolo, come si pu`o osservare dal grafico del tempo di calcolo in funzione del numero di steps:

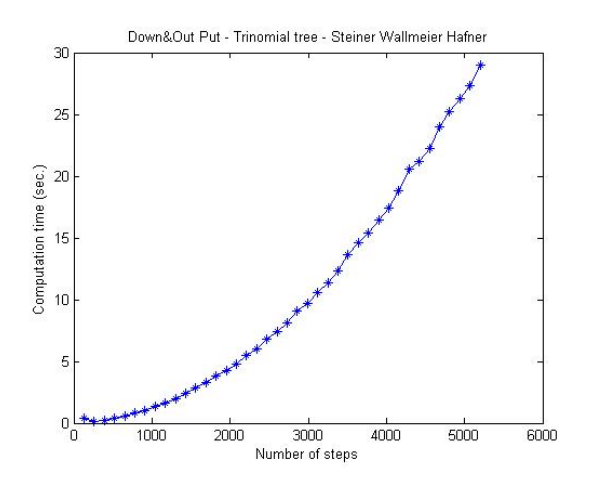

Ecco infine il grafico del prezzo dell'opzione in funzione di  $S_0$ . Ho considerato  $n = 120$  in modo da avere  $M > 3000$ .

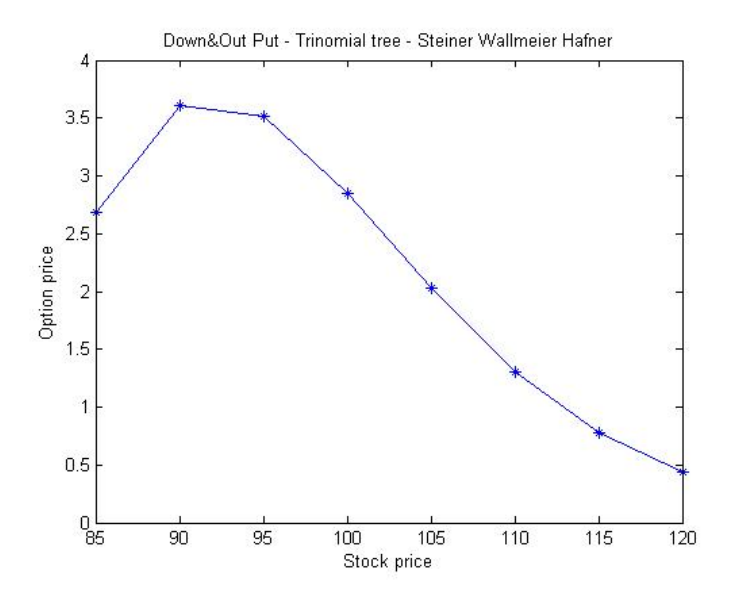

Effettuiamo ora una sintesi dei confronti. E interessante effettuare anche ` un confronto tra i prezzi ottenuti, in quanto si basano sullo stesso modello per il sottostante e sono calibrati in base ad esso. I parametri dell'opzione e del sottostante utilizzati sono gli stessi del paragrafo precedente. Inoltre alla luce delle precedenti considerazioni sugli errori ho utilizzato M = 10400 steps per il binomiale e  $M = 5200$  per il trinomiale. Il grafico che riporta il prezzo della stessa opzione coi due metodi è il seguente:

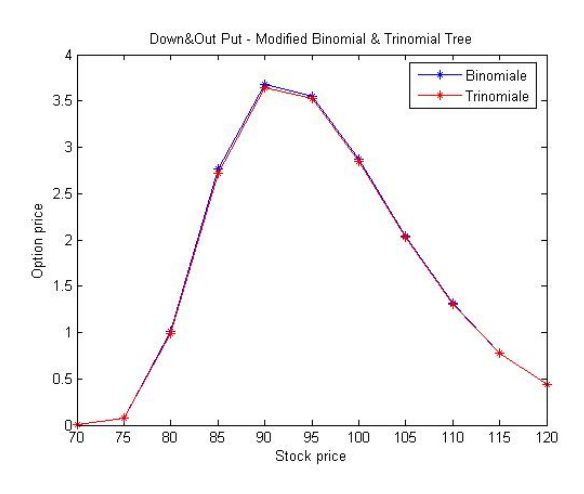

Come ci si poteva aspettare i grafici sono quasi perfettamente sovrapposti.

Rimettiamo a confronto sullo stesso grafico la convergenza dell'errore dei due metodi in funzione del numero di step:

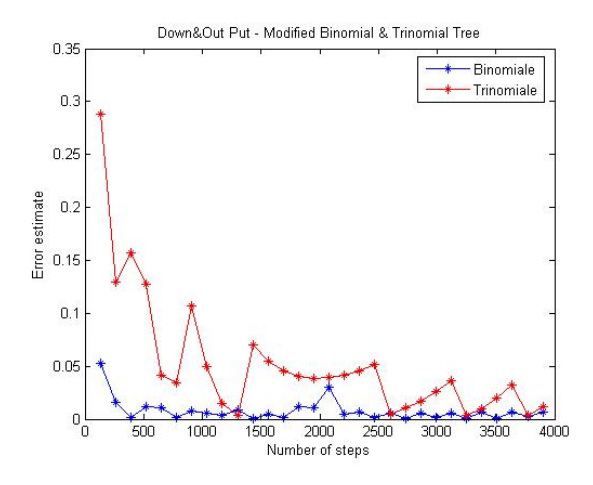

Come avevamo già avuto modo di costatare l'albero binomiale si comporta meglio del trinomiale. Almeno inizialmente. Però prima di trarre conclusioni andiamo ad osservare il comportamento di questi metodi in situazioni 'estreme', ovvero vicino alla barriera.

Nella prova che segue ho posto  $S_0 = 81$  e alzato il valore dello strike price a  $K = 120$ . Inoltre, seguendo ([1]), ho modificato il valore del parametro di dispersione nel seguente modo:

$$
\lambda = \frac{\log (S_0/H)}{\sigma \sqrt{\Delta t} \left[ \text{int} \left( w_0 + 0.5 \right) - 0.5 \right]}
$$
\n(5.3)

dove

$$
w = 0.5 + \frac{\log (S_0/H)}{\lambda_0 \sigma \sqrt{\Delta t}};
$$

Il risultato è rappresentato nel grafico di pagina seguente.

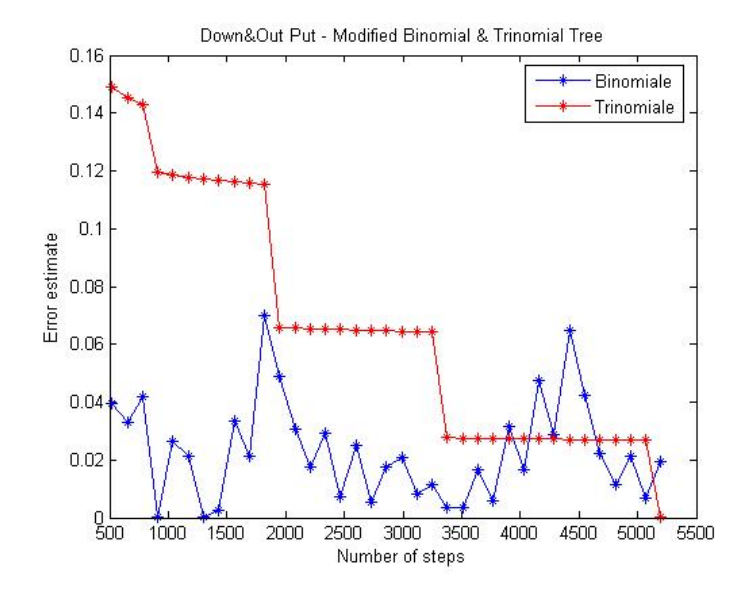

E possibile notare come ad un certo punto l'albero trinomiale overperfor- ` ma il binomiale e decade inoltre in modo molto più deciso.

#### Kudryavtsev-Levendorskii

Nell'articolo di Kudryavtsev-Levendorskii viene esposta solamente la metodologia di pricing basata sul modello NIG e solamente dal punto di vista teorico, non sono riportati risultati numerici. Tuttavia è possibile effettuare dei confronti con la metodologia di Feng e Linetsky (se non altro per quanto riguarda l'efficienza computazionale), in quanto il modello NIG soddisfa pure l'ipotesi  $(5.1).$ 

In maniera analoga a quanto visto per gli alberi, sono andato a stimare l'errore sperimentalmente, in quanto da ([2]) non viene fornita alcuna maggiorazione. Ho quindi calcolato il prezzo utilizzando  $M = 2^{16} ≅ 65.000$  steps e lo ho utilizzato come riferimento.

Comunque prima di effettuare il calcolo del prezzo sono andato a verificare le ipotesi sufficienti all'applicazione della procedura, quindi la 5.2. Il NIG è un processo sufficientemente ricco, per cui considerare solo la componente di puro salto, come è necessario per l'applicazione del metodo IWH, può considerarsi ragionevole.

Senza perdita di generalità poniamo  $\lambda = 1$  e abbiamo il seguente esponente caratteristico:

$$
\psi(\xi) = \sqrt{\alpha^2 - (\beta + i\xi)^2} - \sqrt{\alpha^2 - \beta^2}
$$

Come prima cosa dobbiamo verificare che  $\psi(\xi)$  sia analitico in una striscia del piano complesso  $\Im \xi \in (\lambda_-, \lambda_+)$ . Innanzitutto riscriviamo l'esponente in questo modo:

$$
\psi(\xi) \to \psi(z) = \sqrt{\alpha^2 + z^2} - k,
$$
  
con  $z = \beta + i\xi$ ,  $k = \sqrt{\alpha^2 - \beta^2} = \cos t \in \mathbb{R}$ .

Senza perdita di generalità consideriamo  $\psi(z) = \sqrt{\alpha^2 + z^2}$ . Fissiamo z, avremo che:

$$
\psi(z) = \sqrt{\alpha^2 + z^2} = \sqrt{(\alpha + z)(\alpha - z)}
$$

$$
z - \alpha = r_1 e^{i\theta_1}, \ z + \alpha = r_2 e^{i\theta_2}
$$

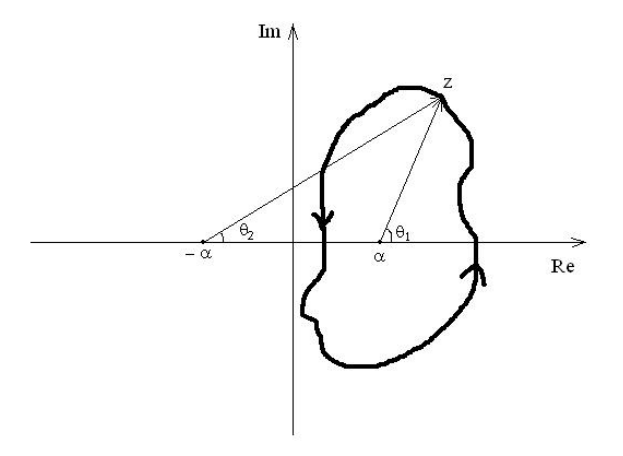

$$
w = f(z) = \sqrt{r_1 r_2} e^{i(\theta_1 + \theta_2)/2}.
$$

Effettuando un giro attorno a uno dei punti, come illustrato in figura:

$$
\theta_1 \mapsto \theta_1 + 2\pi \Rightarrow w \mapsto w' = \sqrt{r_1 r_2} e^{i(\theta_1 + \theta_2 + 2\pi)/2} =
$$

$$
=\sqrt{r_1r_2}e^{i(\theta_1+\theta_2)/2}e^{i\pi}=-\sqrt{r_1r_2}e^{i(\theta_1+\theta_2)/2}=-w.
$$

Quindi  $\alpha$  e  $-\alpha$  sono due punti di diramazione, e ciò significa che la funzione non è analitica nella regione  $I = (-\infty, -\alpha] \cup [\alpha, +\infty)$ , contenuta nell'asse reale. (Per l'analisi sin qui svolta sono stato supportato da [8]). Comunque, è sufficiente scegliere una fascia del piano complesso che non contenga l'asse reale per avere una funzione analitica, quindi dovremo avere  $\lambda_{-} < \lambda_{+} < 0$  oppure  $0 < \lambda_{-} < \lambda_{+}$ .

Per quanto riguarda la 5.2:

per 
$$
\xi \to \pm \infty
$$
,  $\psi(\xi) \cong \sqrt{\alpha^2 - (\beta + i\xi)^2} \approx |\xi|$ .

La lista dei valori dei parametri utilizzati per la valutazione è dunque la seguente:

$$
\delta = 0.5, \ \alpha = 15, \ \beta = -5, \ \lambda_{-} = 0.1, \ \lambda_{+} = 10, \ \nu = 0.5.
$$

Il grafico del prezzo dell'opzione in funzione di  $S_0$  è il seguente:

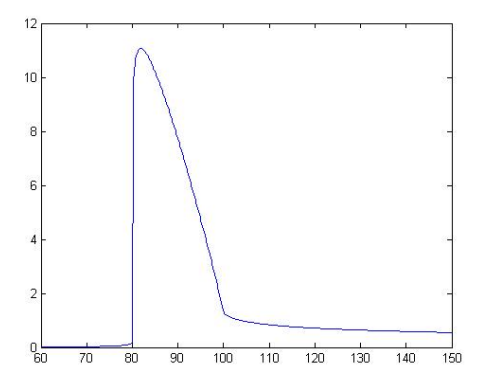

Siccome ha un aspetto che si discosta abbastanza da quelli ottenuti con gli alberi ho provato a modificare i parametri. Mantenendo tutti i parametri fissi e ponendo  $\lambda_- = -\lambda_+ = -10$  ho ottenuto il seguente grafico:

Questo grafico ha un aspetto più in linea coi precedenti. In effetti un  $\lambda_-=$  -10 non soddisfa le condizioni *sufficienti* all'applicabilità del metodo. Ma tali condizioni non sono necessarie. Quindi una tale scelta, anche alla luce del grafico ottenuto, appare sensata.

Andiamo ora ad analizzare il comportamento dell'errore. Come già detto, ho prima calcolato il prezzo dell'opzione rispetto ad un certo  $S_0$  fissato ( $S_0$  =

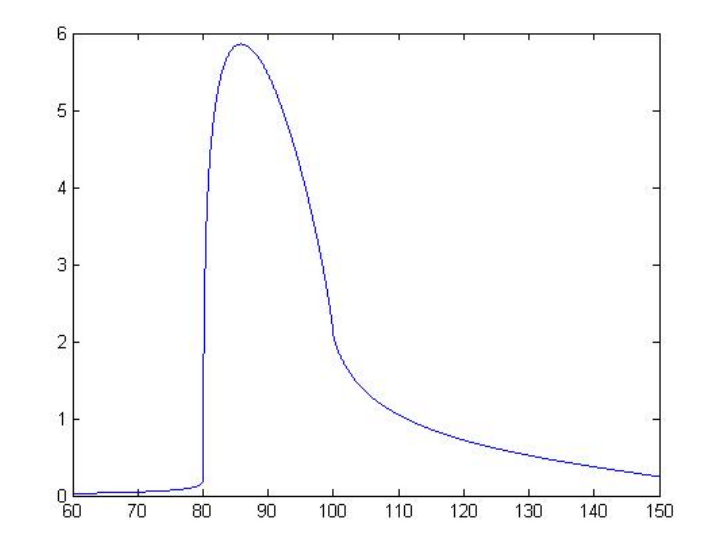

91), con  $M = 2^{16}$ , steps e lo ho utilizzato come riferimento. Dopodiché sono andato ad osservare la convergenza del prezzo dell'opzione verso tale valore all'aumentare del numero di steps. Ho fissato la tolleranza nella procedura backward ad ogni step  $s$  all' 1%. Il grafico cho ho ottenuto è il seguente:

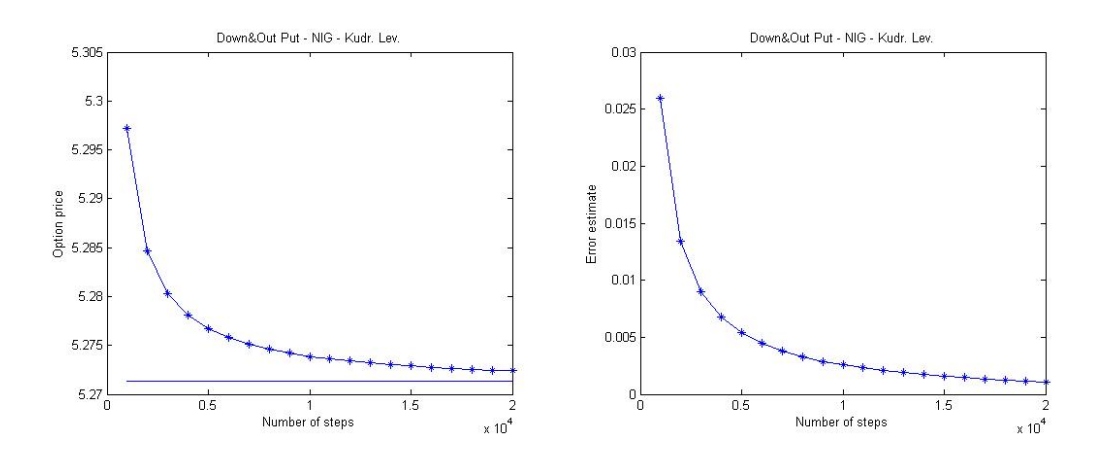

La convergenza appare abbastanza rapida. Con 10.000 steps l'algoritmo presenta già un errore ben al di sotto dello 0.5 %.

Andiamo ad analizzare il tempo necessario per lo svolgimento dei calcoli.

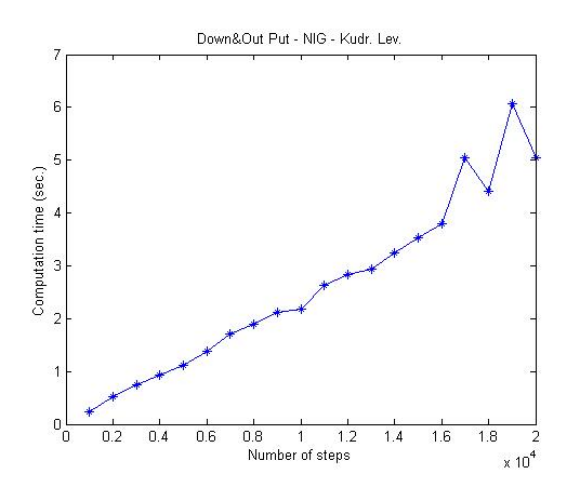

L'algoritmo evidentemente è abbastanza efficiente: in circa  $2$  sec. è già al livello di circa 10.000 steps.

#### Feng-Linetsky

Siamo giunti alla presentazione dei risultati dell'ultima metodologia. Dopo la visione di questa sezione capirete come mai il capitolo relativo è stato intitolato 'La potenza del metodo Feng-Linetski'...

#### IL MODELLO NIG

Nell'articolo vengono riportati i risultati computazionali che si ottengono utilizzando per il sottostante un processo di L´evy NIG. Quindi, come effettuato in precedenza non sono andato a verificare che le ipotesi fossero verificate per questo processo.

A differenza dei metodi visti finora, in questo caso siamo in possesso di una maggiorazione dell'errore: stando all'articolo, al crescere del numero di step si osserva una decadenza dell'errore di tipo esponenziale. Per vedere se ciò fosse in accordo con la prova sperimentale ho calcolato il prezzo per per  $S = 100$  con  $M = 2000$  e, come sopra, lo ho utilizzato come riferimento. Ecco i risultati:

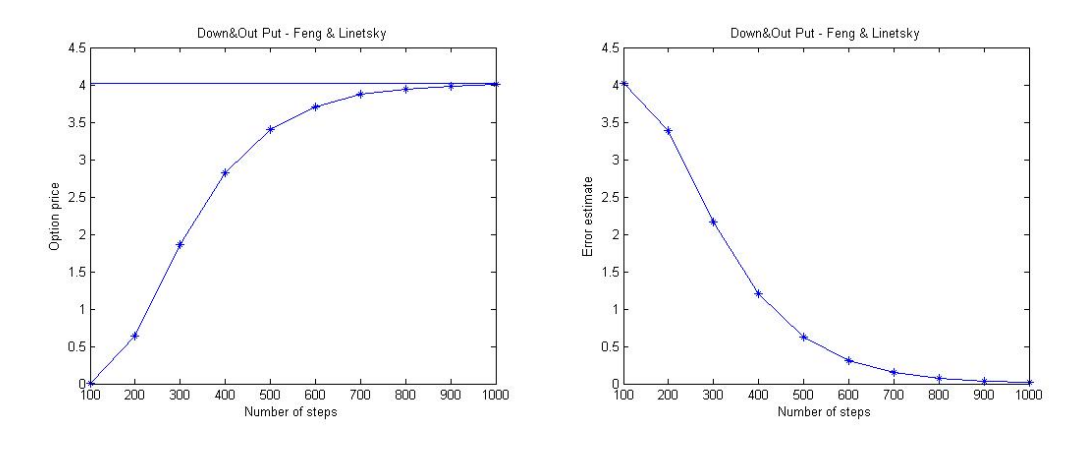

Sembrerebbe che la convergenza sia esponenziale. In ogni caso, è abbastanza rapida.

A pagina seguente c'è invece il grafico che illustra il tempo di calcolo in funzione del numero di steps:

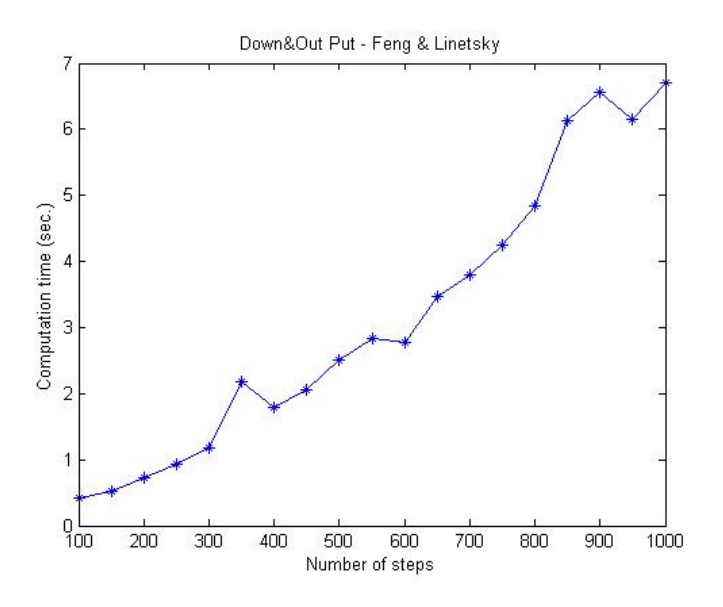

I parametri utilizzati per il calcolo dei prezzi dell'opzione in funzione di  $S_0$  sono i seguenti:

 $\delta = 0.5, \alpha = 15, \beta = -15, \mu = 0.1, \sigma = 0.2$  e  $M = 1000$ .

Il relativo grafico è il seguente.

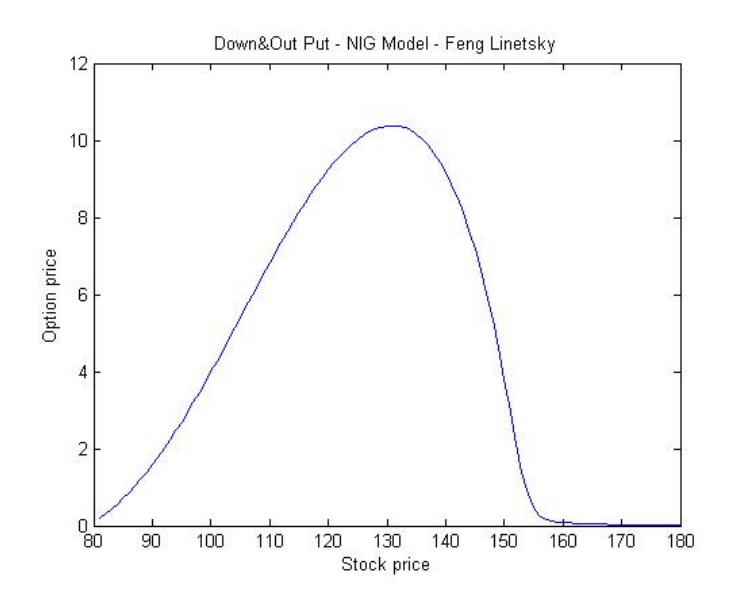

#### IL MODELLO DI MERTON

Andiamo ora a testare il modello di Merton per vedere se soddisfa le ipotesi per cui la metodologia di Feng-Linetski risulta valida. Quindi occorre verificare che la funzione caratteristica soddisfa  $(5.1)$ . In particolare è noto da ([3] pag.8) che tale condizione è soddisfatta se  $\exists c, \kappa > 0$  e  $\nu \in (0, 2]$  tali che:

$$
|\phi_t(\xi)| = e^{-t\Re\psi(\xi)} \le \kappa e^{-tc|\xi|^\nu},\tag{5.4}
$$

quindi è sufficiente che l'esponente caratteristico  $\psi(\xi)$  sia tale che:

$$
-t\Re\psi\left(\xi\right) \le -tc\left|\xi\right|^{\nu}.\tag{5.5}
$$

Se isoliamo la componente di puro salto dell'esponente caratteristico del processo di Merton, riprendendo i calcoli svolti sopra per Kudryavtsev-Levendorskii, abbiamo:

$$
\psi(\xi) = 1 - e^{-\frac{1}{2}s^2\xi^2} [\cos(m\xi) + i \cdot \sin(m\xi)] \Rightarrow \Re \psi(\xi) = 1 - e^{-\frac{1}{2}s^2\xi^2} [\cos(m\xi)],
$$

quindi essendo s un parametro costante, essendo il coseno limitato,  $\exists G >$ 0 tale che per valori di  $\xi > G$ ,  $\Re \psi(\xi) < C$ , con  $C > 0$ . Quindi si avrà:

$$
-t\Re\psi(\xi) < -t\cdot C < -tc\left|\xi\right|^{\nu} \Rightarrow c\left|\xi\right|^{\nu} > C,
$$

relazione evidentemente verificata per certi valori dei parametri e di ξ.

I parametri utilizzati per il calcolo del prezzo dell'opzione sono i seguenti:

$$
\alpha = 0.0001, \nu = 2, \lambda = 3, m = -0.05, s = 0.086, \mu = 0.1, \sigma = 0.1.
$$

Il grafico è a pagina seguente.

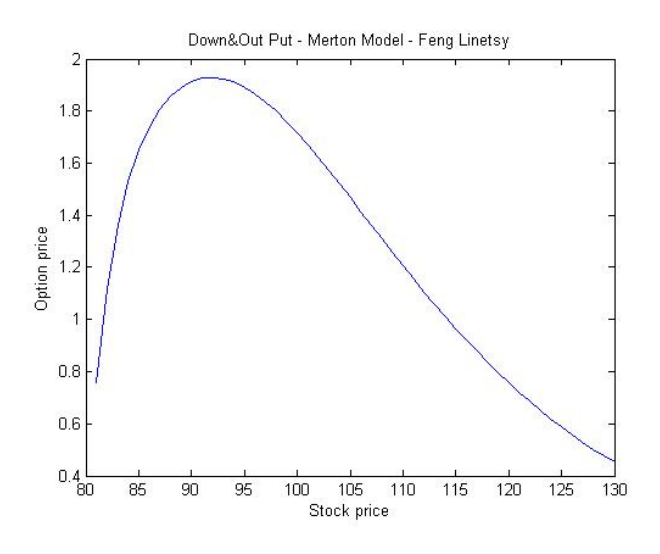

#### IL MODELLO KoBoL (CGMY)

In ([3] pag.10) sono menzionati i valori dei parametri per i quali il processo KoBoL soddisfa l'ipotesi (5.1).

I parametri utilizzati ([3] pag.32) per calcolare il prezzo dell'opzione sono:

 $\lambda_{-} = -60, \, \lambda_{+} = 50, \, \nu = \nu_{FL} = 0.7, \, C = 4, \, c = 2C\Gamma(\nu) \cos(\pi \nu/2).$ 

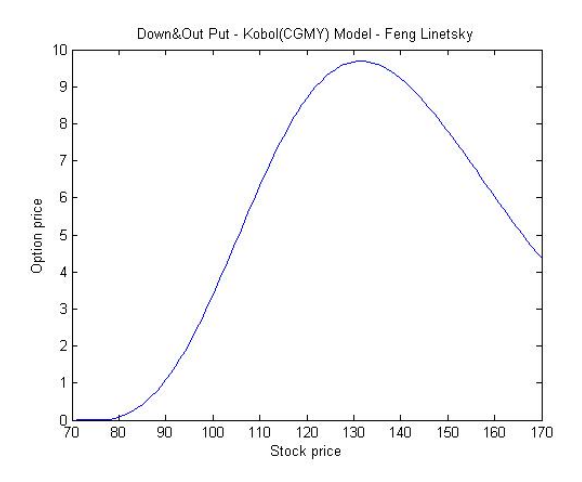

## Decadenza dell'errore: K-L contro F-L

Gli approfondimenti riguardano gli ultimi due algoritmi. Ho pensato che sarebbe stato interessante effettuare dei confronti simili a quelli effettuati per l'albero binomiale e trinomiale.

In questo caso però effettuare dei confronti dei prezzi ha poco senso in quanto il prezzo dell' opzione è influenzato non solo dai parametri del processo di Lévy, ma anche che dai parametri del metodo utilizzato.

Per quanto riguarda i metodi di Kudryavtsev-Levendorskii e di Feng-Linetsky è interessante approfondire invece la questione della convergenza degli errori.

A tal scopo, per mettere in luce meglio le differenze ho plottato i grafici dell'errore in funzione del numero di steps M in scale logaritmiche, ed ecco il risultato:

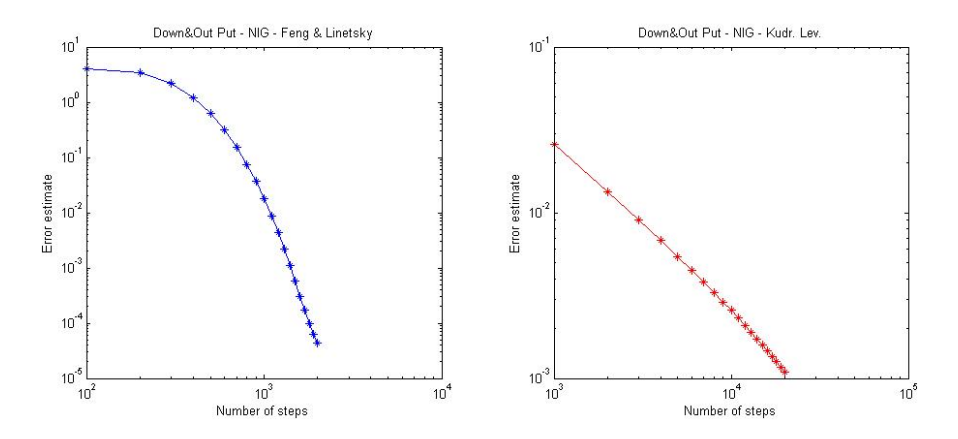

Come si può notare l'algoritmo di Feng-Linetsky è più efficiente data la decadenza chiaramente esponenziale dell'errore, mentre invece l'algoritmo di Kudryavtsev-Levendorskii sembra avere più una decadenza di tipo polinomiale, anche se decade velocemente.

Inoltre, stando al grafico, con  $M \sim 10^3$  l'algoritmo di F-L presenta un errore dell'ordine di 10<sup>-4</sup>, mentre invece con  $M \sim 10^4$  l'algoritmo di K-L presenta ancora un errore superiore a 10<sup>−</sup><sup>3</sup> .

# Capitolo 6

# Conclusioni

Al termine di questo percorso voglio tentare di stilare una sorta di 'classifica' dei metodi.

- 1. Algoritmo di Feng-Linetsky. Batte nettamente tutti gli altri per: accuratezza del modello (include una vasta gamma di processi di Lévy) ed efficienza computazionale: decadenza esponenziale dell'errore, precisione dell'1% in  $M = 1000$  steps. Gli 'svantaggi' sono semmai dati dalla calibrazione del modello (molti parametri e condizioni sui parametri sia del processo che del metodo), e parzialmente dal tempo necessario allo svolgimento dei calcoli (ma questo dipende dalla potenza del computer e dal modo in cui l'algoritmo viene implementato).
- 2. Algoritmo di Kudryavtsev-Levendorskii. Secondo, dopo Feng-Linetsky, in quanto è applicabile probabilmente ad una minor quantità di processi di L´evy e in quanto presenta una decadenza dell'errore che appare di tipo polinomiale. Buona invece la rapidit`a di calcolo (ma, ripeto, tale quantità è molto variabile).
- 3. Albero Binomiale modificato. Terzo. Modello che, con le modifiche di Steiner-Wallmeier-Hafner risulta sorprendentemente efficiente, con una decadenza dell'errore tutto sommato rapida. La semplicit`a del modello rappresenta allo stesso tempo un vantagggio (estrema semplicit`a di utilizzo e di calibrazione), e uno svantaggio (scarsa accuratezza nella rappresentazione dei dati empirici).
- 4. Albero Trinomiale modificato Ultimo. Modello che non aggiunge sostanziale valore all'albero binomiale, in quanto, pur essendo leggermente più 'ricco' e adeguato a rappresentare i dati empirici presenta una

decadenza dell'errore più lenta rispetto a quella dell'elbero binomiale. L'unico vantaggio semmai è dato da una maggiore efficienza rispetto all'albero binomiale nel pricing di un'opzione quando il sottostante è vicino alla barriera.

Alla luce di questa classifica, ricordando che molte aziende utilizzano ancora il modello binomiale, forse è bene che esse si aggiornino e comincino ad adottare dei metodi più moderni, accurati, efficienti e precisi.
# Appendice A

# Codici matlab

## A.1 Albero binomiale modificato

```
function [M, f, time] = Binomialed(A)tic
%%%%%% PARAMETRI DELL'OPZIONE %%%%%%
X = 120;
H = 80;%%%%%% PARAMETRI DI MERCATO %%%%%%
SO = 81;r = 0.05;sig = 0.2;%%%%%% PARAMETRI DELL'ALBERO %%%%%%
K = 26;M = K * q;u = exp( sig * sqrt(1/(2*M)));
d = 1/u;q1 = (exp( r/(2*M) ) - d) / (u - d);q2 = 1-q1;%%%%%%%% ALBERO %%%%%%%
S = zeros(1, M+1);Payoff = zeros(1, M+1);
mu = log(S0) + (r-0.5*sig^2) * (M) * (1/(2*M));
std = sig * sqrt( (M)*( 1/(2*M) ) );
for b = 0:MS(b+1) = S0*u^(b)*d^(M-b);end
for n = 0:M
```

```
if n == 0if S(n+1) > Ha = 0.5*( \log(H) + \log(u) - \log(S(n+1)));
   x = (normalf (log(H), mu, std) - ...... normcdf( log(S(n+1))-log(u),mu,std ) ) /...
   \ldots ( normcdf ( \log(S(n+1)) + \log(u), mu, std )...
   \ldots - normcdf( \log(S(n+1))-log(u), mu, std) ;
   Payoff(n+1) = (1-x)*(max(X-S(n+1),0) + ...... ( max(X-S(n+2),0) - max(X-S(n+1),0) )* a / ( 2*log(u) ) );
  else
   Payoff(n+1)=0;
  end
 else
  if S(n+1) > Hif S(n) > HPayoff(n+1) = max(X-S(n+1),0);
   else
    a = 0.5*(log(H) + log(u) - log(S(n+1)));
    x = (normalf (log(H), mu, std) - ...... normcdf( log(S(n+1))-log(u), mu, std) ) /...
    ... ( normal(f \, log(S(n+1))+log(u), mu, std)...
    \ldots - normcdf( \log(S(n+1))-log(u), mu, std) ;
    Payoff(n+1) = (1-x)*(max(X-S(n+1),0) +...
    ... ( max(X-S(n+2),0) - max(X-S(n),0) )* a / ( 4*log(u) ) );
   end
  else
   Payoff(n+1) = 0;
  end
 end
end
f = Payoff;CheckBarrier = M-M/K;
S = \square:
for m = M-1:-1:0if m == CheckBarrier
  CheckBarrier = CheckBarrier - M/K;if CheckBarrier == M/K
  CheckBarrier = 2*CheckBarrier;
end
mu = \log(S0) + (r-0.5*sig^2) *m*( 1/(2*N) );std = sig * sqrt( m*(1/(2*M) ) );
```

```
for t = 0:m
 S(t+1) = S0*u^*(t)*d^*(m-t);f(t+1) = exp(-r/(2*M)) *(q1*f(t+2) + q2*f(t+1));
end
for h = 0:mif h == 0if S(h+1) > Ha = 0.5 * ( log(H) + log(u) - log(S(h+1)));
   x = (normalf (log(H), mu, std) - ...... normcdf( \log(S(h+1)) - \log(u), \text{mu}, \text{std } ) )... ( normal(f \log(S(h+1))+log(u), mu, std)...
   \ldots - normcdf( \log(S(h+1))-log(u),mu,std) );
   f(h+1) = (1-x)*( f(h+1) + (f(h+2) - f(h+1))*a / (2*log(u)));else
   f(h+1) = 0;end
 else
  if S(h+1) > Hif S(h) > Hf(h+1)=f(h+1);else
    a = 0.5*(log(H) + log(u) - log(S(h+1)));
    x = (normalf (log(H), mu, std) - ...... normcdf( log(S(h+1))-log(u), mu, std) )....
    \ldots / ( normcdf( \log(S(h+1)) + \log(u), mu, std)...
    \ldots - normcdf( log(S(h+1))-log(u),mu,std));
    f(h+1) = (1-x)*( f(h+1) + (f(h+2) - f(h))*a / (4*log(u)));end
  else
   f(h+1) = 0;end
 end
end
 S = S(1:m+1);f = f(1:m+1);else
 for l = 0:mf(1+1) = exp(-r/(2*M)) *(q1*f(1+2) + q2*f(1+1));
 end
 f = f(1:m+1);end
```

```
end
time=toc
f
```
## A.2 Albero trinomiale modificato

```
function [M, f, time] = Trinomialed( q)tic
%%%%%% PARAMETRI DELL'OPZIONE %%%%%%
X = 100:
H = 80;%%%%%% PARAMETRI DI MERCATO %%%%%%
SO = 90;r = 0.05;
sig = 0.2;%%%%%% PARAMETRI DELL'ALBERO %%%%%%
K = 26:
M = K * q;lambda0 = 0.5*sqrt(2*pi);
w_{\text{1ambda0}} = 0.5 + ( \log(SO/H) ) / ( \text{1ambda0} * \text{sig} * \text{sqrt}(1/(2*N)) );
lambda = log(SO/H) / (sig*sqrt(1/(2*M)) * ......( floor(w_lambda0+0.5)-0.5 ) );
y = 1;
u = exp( lambda0*sig*sqrt(1/(2*M)) );
d = 1/u;Em = exp( r/(2*M) );
Nu = Em^2*( exp( sign^2/(2*M) )-1 );
q1 = ( u*(Nu+Em^2-Em) - (Em-1) )/((u-1)*(u^2-1) );
q3 = ( u^2*(Nu+Em^2-Em) - u^3*(Em-1) )/( (u-1)*(u^2-1) );
q2 = 1 - q1 - q3;%%%%%%%% ALBERO %%%%%%%
S = SO:
for n = 0:M-1Size = size(S);Length = Size(1);
 St = zeros(3, Length);for w = 1: Length
  St(1,w) = S(w) *u;St(2,w) = S(w) * y;St(3,w) = S(w)*d;
```

```
end
 S1 = \text{transpose}(St(1,:));S2 = St(2:3,Length);S = [S1; S2];end
S = sort(S, 'ascend');Size = size(S);Length = Size(1);
Payoff = zeros(1,Length);
mu = \log(S0) + (r-0.5*sig^2) * (M) * (1/(2*M));
std = sig * sqrt( (M)*( 1/(2*M) ) );
for N=0:Length-1
 if N == 0if S(N+1) > Ha = 0.5*(log(H) + log(u) - log(S(N+1)));
   x = (normalf (log(H), mu, std) - normcdf (log(S(N+1)) - ...... 0.5 * log(u), mu, std) ) /...
   ... ( normal(f (log(S(N+1))+0.5*log(u),mu, std) -...... normal(f(\log(S(N+1)) - 0.5 * log(u), mu, std));
   Payoff(N+1) = (1-x)*(max(X-S(N+1),0) + ...... ( max(X-S(N+2), 0) - max(X-S(N+1), 0) )* a / log(u) );
  else
   Payoff(N+1)=0;
  end
 else
  if S(N+1) > Hif S(N) > HPayoff(N+1) = max(X-S(N+1),0);
   else
    a = 0.5*(log(H) + log(u) - log(S(N)));
    x = (normalf (log(H), mu, std) - normcdf (log(S(N+1)) - ...... 0.5 * log(u), mu, std) ) /...
    ... ( normcdf (\log(S(N+1))+0.5*log(u),mu, std) -...... normal(f (log(S(N+1)) - 0.5 * log(u), mu, std) );
    Payoff(N+1) = (1-x)*(max(X-S(N+1),0) + ...... ( max(X-S(N+2), 0) - max(X-S(N), 0) )* a / ( 2 * log(u) ) );
   end
  else
   Payoff(N+1) = 0;
  end
 end
```

```
end
f = Payoff;CheckBarrier = M-M/K:
for m = M-1:-1:0if m == CheckBarrier
  CheckBarrier = CheckBarrier - M/K;if CheckBarrier == M/K
  CheckBarrier = 2*CheckBarrier;
  end
 mu = log(S0) + (r-0.5*sig^2) *m*( 1/(2*M) );std = sig * sqrt( m*(1/(2*M) ) );
 S = SO;
 for t = 0:m
  Size = size(S);Length = Size(1);
  St = zeros(3, Length);for w = 1: Length
   St(1,w) = S(w) * u;St(2,w) = S(w) * y;St(3,w) = S(w)*d;end
  S1 = \text{transpose}(St(1,:));
  S2 = St(2:3, \text{Length});
  S = [S1; S2];end
S = sort(S, 'ascend');Size = size(S);Length = Size(1);
for j = 0: Length-3
 f(j+1) = exp(-r/(2*M)) )*...
 ...( f(j+1)*q3 + f(j+2)*q2 + f(j+3)*q1 );
end
for h = 0: Length-3
 if h == 0if S(h+1) > Ha = 0.5*(log(H) + log(u) - log(S(h+1)));
   x = (normalf (log(H), mu, std) - normcdf (log(S(h+1)) - ......0.5*log(u), mu, std) ) /...
   \ldots (normcdf (\log(S(h+1))+0.5*log(u),mu,std) -...
   ... normal(f (log(S(h+1)) - 0.5 * log(u), mu, std) );
   f(h+1) = (1-x)*( f(h+1) + (f(h+2) - f(h+1))*a / log(u) );
```

```
else
   f(h+1) = 0;end
 else
 if S(h+1) > Hif S(h) > Hf(h+1)=f(h+1);else
   a = 0.5*(log(H) + log(u) - log(S(h)));
   x = (normalf (log(H), mu, std) - normcdf (log(S(h+1))).... -0.5 * log(u), mu, std) ) /...
   ... ( normcdf (\log(S(h+1))+0.5*log(u),mu, std)...
   ... - normcdf( log(S(h+1)) - 0.5 * log(u), mu, std) );
   f(h+1) = (1-x)*( f(h+1) + (f(h+2) - f(h))*a / (2*log(u)));end
 else
  f(h+1) = 0;end
 end
end
 f = f(1:Length-2);Length = Length - 2;
else
for l = 0: Length-3
 f(1+1) = exp(-r/(2*M)) )*...
 ...( f(1+1)*q3 + f(1+2)*q2 + f(1+3)*q1 );
end
 f = f(1:Length-2);Length = Length-2;end
end
time=toc
f
```
#### A.3 Kudryavtsev-Levendorskii

```
function [M,time,price]=IWH(M)
tic
%%%%%%%% PRELIMINARY STEPS %%%%%%%%%%
%%% PROCESS PARAMETERS - NIG %%%
delta_N = 0.5;alphaN = 15;
beta_N = -5;
LambMinus_N = -10;
LambMax_N = 10;
Psi=@(y) delta_N*( sqrt(alpha_N^2-...
...(beta_N+i*y).^2) - sqrt(alpha_N^2-beta_N^2) );
%%% OPTION PARAMETERS %%%
K = 100; %Strike price
H = 80; % Barrierr = 0.05; %Risk free rate
T = 0.5; \frac{0.5}{0.5} \frac{0.5}{0.5} \frac{0.5}{0.5} \frac{0.5}{0.5} \frac{0.5}{0.5} \frac{0.5}{0.5} \frac{0.5}{0.5} \frac{0.5}{0.5} \frac{0.5}{0.5} \frac{0.5}{0.5} \frac{0.5}{0.5} \frac{0.5}{0.5} \frac{0.5}{0.5} \frac{0.5}{0.5} \frac{0.5}{0.5} %%% SIMULATION PARAMETERS %%%
\frac{\%M}{\%} = 2^m;
N = 50;
dt = T/N:
q = dt^{\hat{ }}(-1) + r;%%% STEP I: GRIGLIA %%%
x_{min} = log(0.4) + min(log(H), log(K));x_{max} = log(2.5) + min(log(H), log(K));\%dx = 0.05;
dx=(x_max-x,min)/M;
x = x_{min} + dx * (1:M);fprintf('Griglia in x: [\frac{f}{f}, \frac{f}{f}] \n\times f, x(1), x(end))
\sqrt[6]{dX}i = (2*pi)/(M*dx);
dXi=(LambMax_N-LambMinus_N)/M;
Xi = LambMinus_N+dXi*(1:M);
fprintf('Griglia in Xi: [%f, %f]\n',Xi(1),Xi(end))
%%% STEP II: Phi^{-}{+}, a, V^{-}{N}, 1 %%%
PhiPiu = sqrt(1-i*delta\_N*Xi/q);
PhiMeno = sqrt(1+i*delta\_N*Xi/q);
a = (q-Psi(Xi))/q-PhiPiu.*PhiMeno;V = max(K-exp(x), 0);
h = \log(H);
```

```
I = x > h;
%%% STEP III: Trasformata del payoff %%%
W = DFT(V);
%%% STEP IV: Procedura backward %%%
for s=N-1:-1:0
Ws = W;Err = 1;
while Err>0.01
 Wj = W;u = Ws/(q*dt) + Wj.*a;W = PhiMeno.*DFT(I.*iDFT(PhiPiiPiu.*u));Err = sum(abs(Wj-W));end
end
%%% STEP V: Calcolo del prezzo %%%
V0 = real(iDFT(W));price=interp1(x,V0,log([81 91 101 111]))
time=toc
index=find(x>log(60) & x<log(150));plot(exp(x(index)),V0(index))
%%%%%%%%%%%%%%%%%%%%%%%%%%%%%%%%%%%%%%%
function y=DFT(x)y=ifft(x)*length(x);%%%%%%%%%%%%%%%%%%%%%%%%%%%%%%%%%%%%%%%
```
function  $y=$ iDFT $(x)$  $y = f f t(x) / length(x);$ 

### A.4 Feng-Linetsky

In questa sezione ho messo solo il codice con il processo NIG in quanto gli altri sono assolutamente equivalenti.

```
function Price_NIG
tic
%PARAMETRI PROCESSO DI LEVY
delta_N = 0.5;
alpha_N = 15;
beta_N = -5;
LambdaMeno = beta_N-alpha_N;
LambdaPiu = beta_N+alpha_N;
%PARAMETRI DI MERCATO E OPZIONE
r = 0.05;
sigma = 0.1;
dividend=0;0.02;
tau=1;
K = 100;
L = 80:
U= 350;
l = log(L/K);
u=log(U/K);%PARAMETRI GRIGLIA
N = 252;
Delta = \tan/N;
%PARAMETRI FENG E LINETSKY:
M = 1000;c = \text{sigma}^2/2;
d = 20;Nu = 2:
h=((pi*d)/(Delta*c))^(1/(1+Nu))*M^((-Nu)/(1+Nu));
A = (-M : M);B=h*A;alpha = 0.0001;%XXXXXXXXXXXXXXXXXXXXXXXXXXXXXXXXXXXXXXXXXXXXXXXXXXXXXXXX
payoff=2; %1 europee, 2 barriera, 3 truncated bond payoff
putcall=-1; %1: call; -1: put
%PASSO N: TRASFORMATA DI FOURIER DEL PAYOFF:
if payoff==1
    vtN1=B-1i*alpha;
```

```
vtN2=B-1i*(alpha+1);vtN=-transpose(K./(vtN1.*vtN2)); %formula 4.6
elseif payoff==2
    if putcall==1
        b=u;
    else
        b=1:
    end
    vtN1=1-exp((1i*B+alpha)*b);
    vtN2=1i*B+alpha;
    vtN3=1-exp(b*(1+alpha+1i*B));
    vtN4=1+alpha+1i*B;
    vtN=transpose(K*(vtN1./vtN2-vtN3./vtN4));
elseif payoff==3
    vtN=transpose(1i./(-1i*alpha+B));
end
%XXXXXXXXXXXXXXXXXXXXXXXXXXXXXXXXXXXXXXXXXXXXX
%PROCEDURA BACKWARD
%--Toeplitz matrix T--
col=[0:1:2*M];rig=-col;
T1row=rig'; T1col=col';
T2row=1-exp(T1row*log(-1)); T2col=1-exp(T1col*log(-1));T3row=T1row; T3row(1)=T1row(1)+1; T3col=T1col; T3col(1)=T1col(1)+1;
Trow=real(T2row./T3row); Tcol=real(T2col./T3col);
%--------------------
%Characteristic function - NIG Model
Psi(x) sigma^2/2*(x.^2) - i*mu*x + delta_N*...
...( sqrt(alpha_Dha_N^2-(beta_N+ix).^2)-sqrt(alpha_N^2-beta_N^2);
Phi=\mathcal{Q}(x) exp( -Delta*Psi(x));
%-----------------------------------
Costc1=transpose( 0.5*exp(-Delta*Psi(1i*alpha))*Phi(-B) );
Coeff=(1i/(2*pi))*exp(-Delta*Psi(1i*alpha))*exp(1i*l*B);
Coeff=transpose(Coeff);
vt1=vtN;
for q = N-1:-1:1Costc=Costc1.*vt1;
    Vecb1=transpose(exp(-1i*l*B).*Phi(-B));
    Vecb=Vecb1.*vt1;
    \sqrt[6]{c\_gen}=[T(1:2*M+1,1);T(1,2*M+1:-1:2)'];
    c_{gen}=[Tcol;Trow(2*M+1:-1:2)],
```

```
Vecb_new=Vecb;
    Vecb_new(4*M+1)=0;f_Vecb_new=fft(Vecb_new);
    f_circ=fft(c_gen);
    prod=f_circ.*f_Vecb_new;
    Sum_new=ifft(prod);
    Sum=Sum_new(1:2*M+1);
    vt1=Costc+Coeff.*Sum;
end
for n = 1:50S(n) = 80+n;s = log(S(n)/K);vt0=1/(2*pi)*exp(-Delta*Psi(i*alpha))*...
    ...trapz(exp(-i*s*B).*transpose(vt1).*Phi(-B)*h);
    V0(n)=exp(-tau*r)*(S(n)/K)^(-alpha)*vt0;
end
V0=real(V0)';
```
# **Bibliografia**

- [1] M. Steiner, M. Wallemeier and R. Hafner 'Pricing near the barrier: the case of discrete knock-out options', Journal of Computational Finance (Fall 1999) - Pages 69-90
- [2] O. Kudryavtsev, S. Levendorskii 'Fast and accurate pricing of barrier options under L´evy processes', Finance Stochastics (June 2009)
- [3] L. Feng, V. Linetsky 'Pricing Discretely Barrier Options and Defaultable Bonds in Lévy Process Models: A Fast Hilbert Transform Approach', Final version: May 24 2007, to appear in Mathematical Finance
- [4] John C. Hull, 'Option, Futures and other derivatives' 6th edition
- [5] J. C. Cox, S. A. Ross and M. Rubinstein 'Option pricing: a simplified approach', Journal of Financial Economics (October 1979) - Pages 229- 263.
- [6] P. Baldi, 'Equazioni differenziali stocastiche e applicazioni', (2000), ed. Pitagora
- [7] D. Applebaum, 'Lévy Processes and Stochastic Calculus', (2004), Cambridge University Press
- [8] Murray R. Spiegel, 'Variabili Complesse', Mc-Graw Hill
- [9] E. Salinelli, F. Tomarelli, 'Modelli dinamici discreti' 2a ediz., Springer
- [10] Barndorff-Nielsen, 'Process of Normal Inverse Gaussian Type', Finance and Stochastics (1998) - Pages 41-68.
- [11] R. Merton, 'Option Pricing When Underlying Stock Returns Are Discontinuos', Journal of Financial Economics, Pages - 125-144.
- [12] P. Carr, H. Geman, D. B. Madan, M. Yor,'The Fine Structure of Asset Returns: An Empirical Investigation', Journal of Business, Pages - 305- 332
- [13] S. Boyarchenko S. Levendorskii, 'Non-Gaussian Merton-Black-Scholes theory', Advanced Series on Statistical Science and Applied Probability, (2002)
- [14] P. Carr, D. Faguet, 'Fast accurate valuation of American options', Working paper, (1994), Cornell University, Ithaca
- [15] P. Carr, 'Randomization and the American put', Review of Financial Studies, (1998), Pages - 597-626
- [16] S. Boyarchenko, S. Levendorskii, 'American options: the EPV pricing model', Annals of Finance, (2005), Pages - 267-292
- [17] S. Boyarchenko, S. Levendorskii, 'Barrier options and touch-and-out options under regular Lévy processes of exponential type', Annals of Applied Probability, (2002), Pages - 1261-1298
- [18] O. Kudryavtsev, S. Levendorskii, 'Pricing of first touch digitals under normal inverse Gaussian processes', *Int. Jour. of Theoretical and Applied* Finance, (2006), Pages - 915-949
- [19] S. Boyarchenko, S. Levendorskii, 'Perpetual American options under Lévy processes', Journal of Control Optimum, (2002), Pages - 1663-1696
- [20] D. Champeney, 'A Handbook of Fourier Theorems', (1987), Cambridge University Press
- [21] J. Bertoin, 'Lévy Processes', (1996), Cambridge University Press

# Ringraziamenti

Questo lavoro rappresenta l'epilogo di un lungo percorso. Sono convinto profondamente che i fatti cruciali avvengono all'inizio di ogni percorso, e alla luce di ciò, voglio ringraziare innanzitutto le tre persone che più di tutte hanno influenzato la fase iniziale della mia formazione scientifica.

Un grazie all Prof.ssa Mara Adanti, la mia prima prof di matematica. Grazie per aver saputo gestire i miei 'slanci creativi' in matematica, a tratti decisamente arroganti, senza mortificarmi ma anzi assecondandoli guidandomi allo stesso tempo verso un approccio più maturo e meno superficiale.

Un grazie all Prof.ssa Bravi, 'La' prof di matematica per eccellenza. Grazie per la qualit`a superba del suo insegnamento e per avermi dato modo di approfondire la materia ogni qualvolta glielo chiedevo. Grazie per la sua inflessibilit`a e il suo rigore e per avermi trasmesso la passione per la matematica pura. E grazie anche per aver sopportato insieme alla prof Adanti i miei 'slanci creativi.'

Un grazie alla Prof.ssa Stefania Carletti. Un grazie veramente immenso per avermi trasmesso una travolgente passione per la fisica e per avermi incoraggiato (anche troppo!) ad incamminarmi verso la strada che ora sta volgendo al termine.

Grazie mille ai miei genitori che, nonostante le difficolt`a di tipo affettivo, mi hanno permesso di venire a Milano e di seguire la strada che avevo scelto. Grazie tante a tutti i miei amici milanesi per avermi allietato questo percorso. Grazie al prof. Sgarra che mi ha trasmesso la passione per la finanza, e grazie al mio relatore Daniele Marazzina che col suo modo di fare amichevole e informale ha reso più leggero questo duro lavoro.